**Lampiran Rancangan Antarmuka**

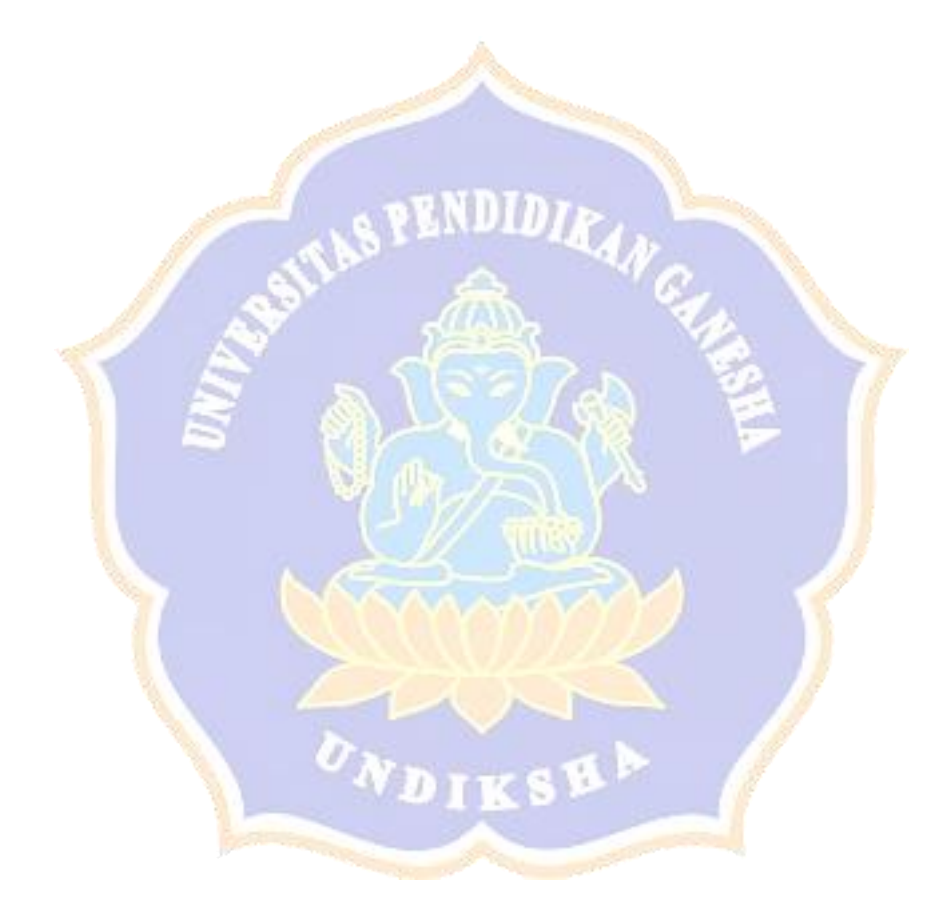

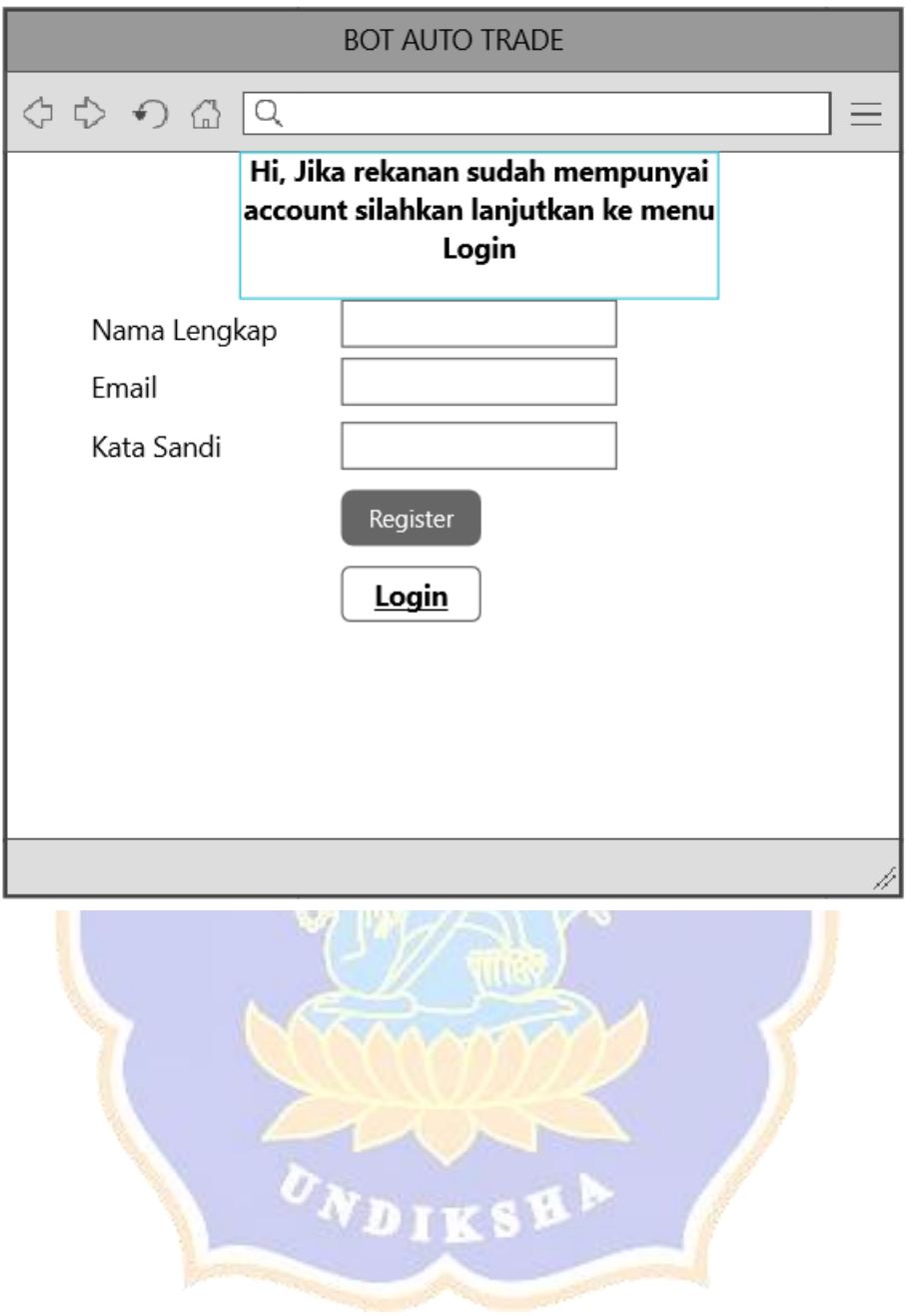

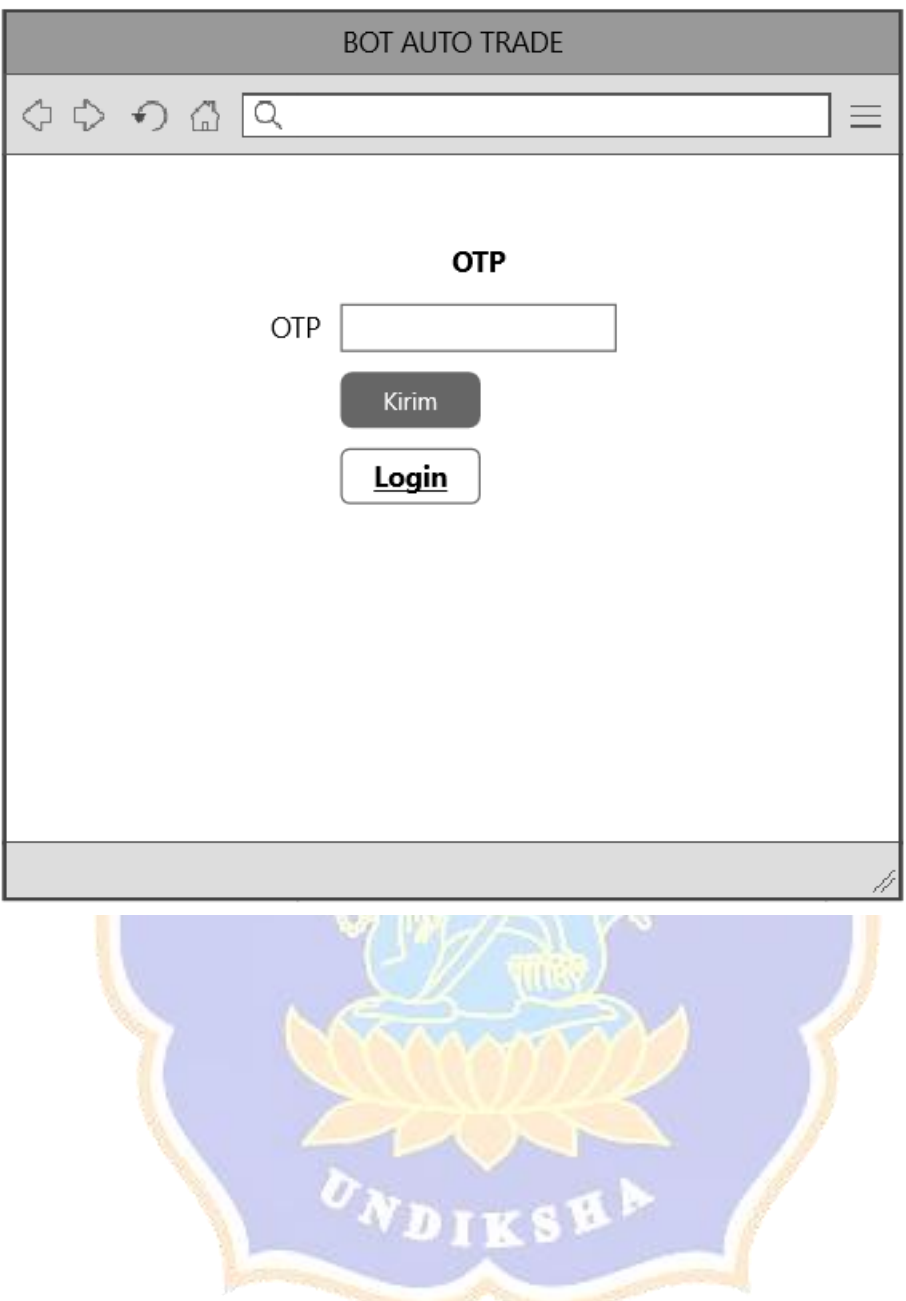

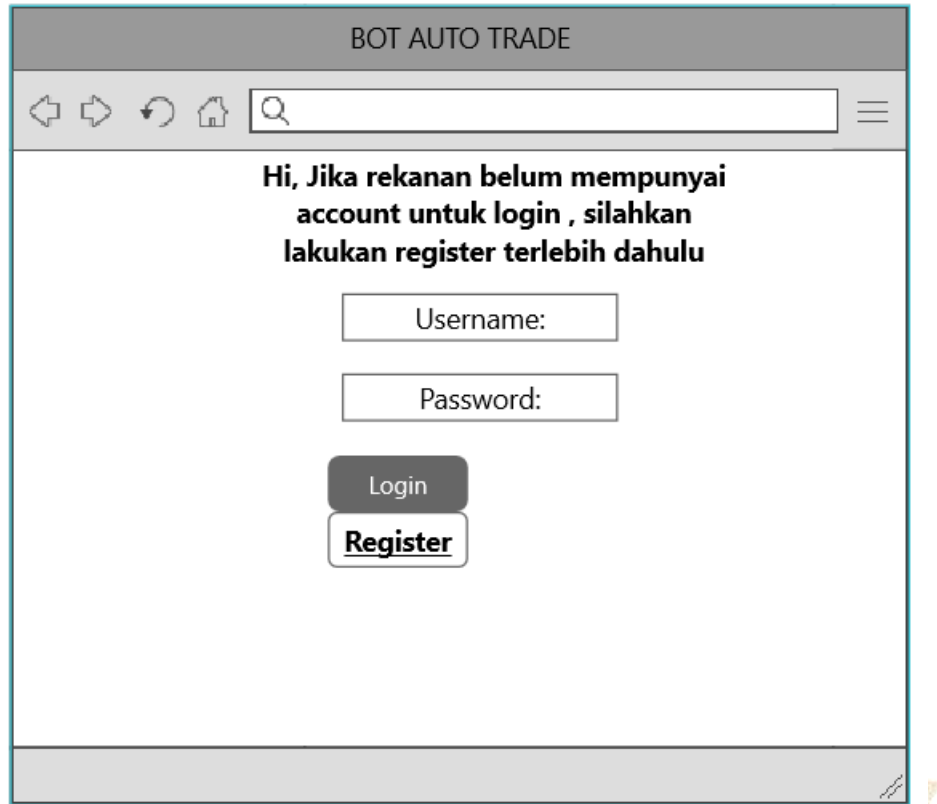

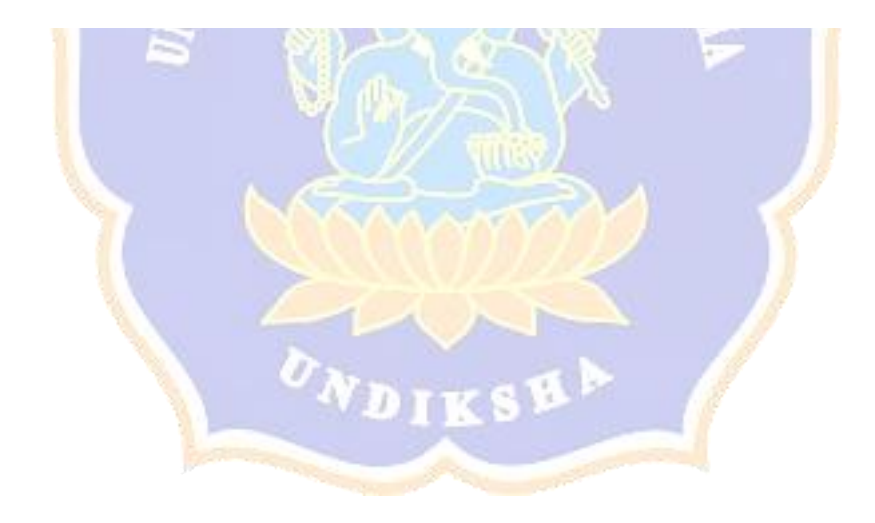

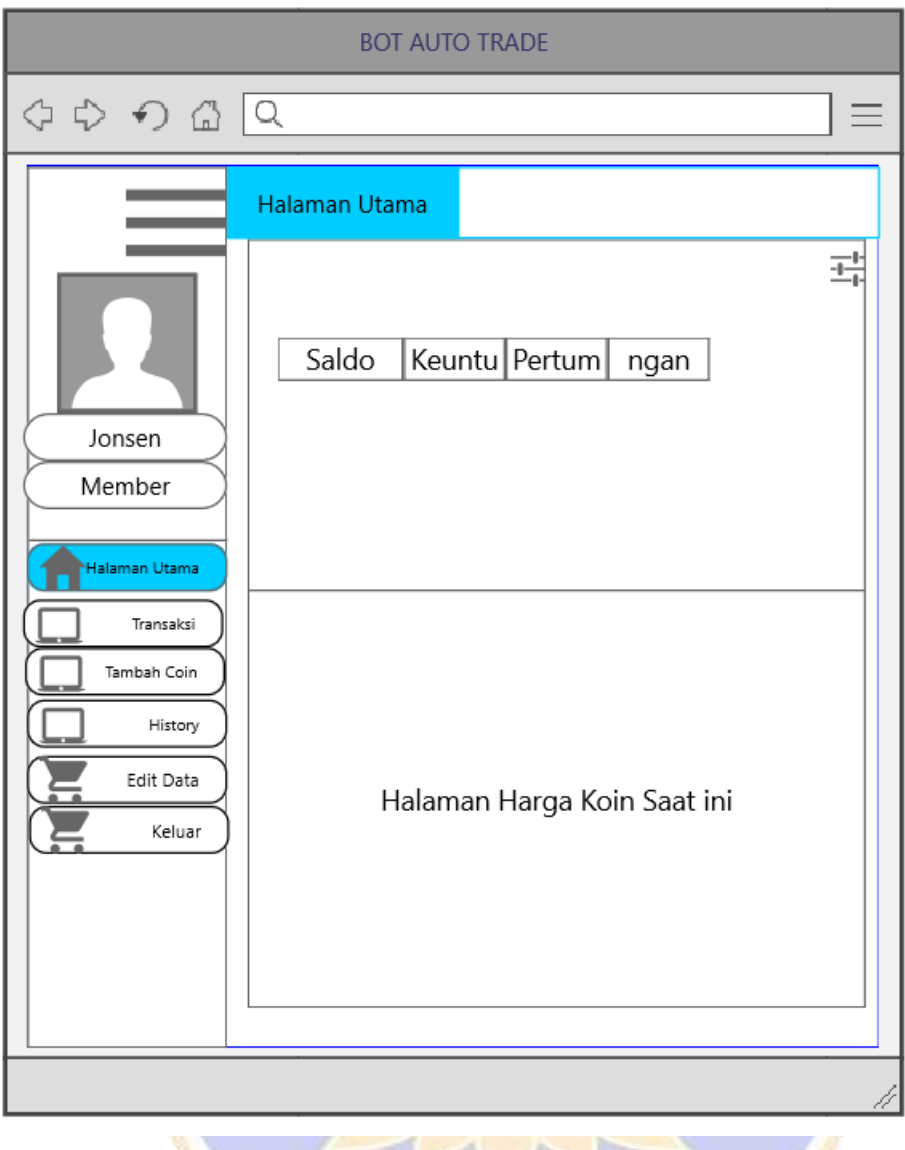

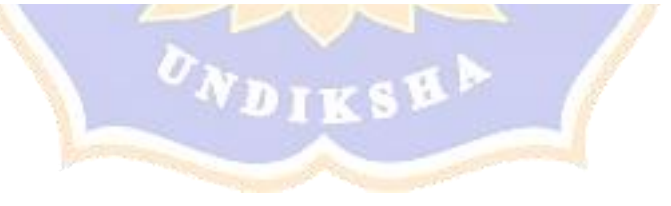

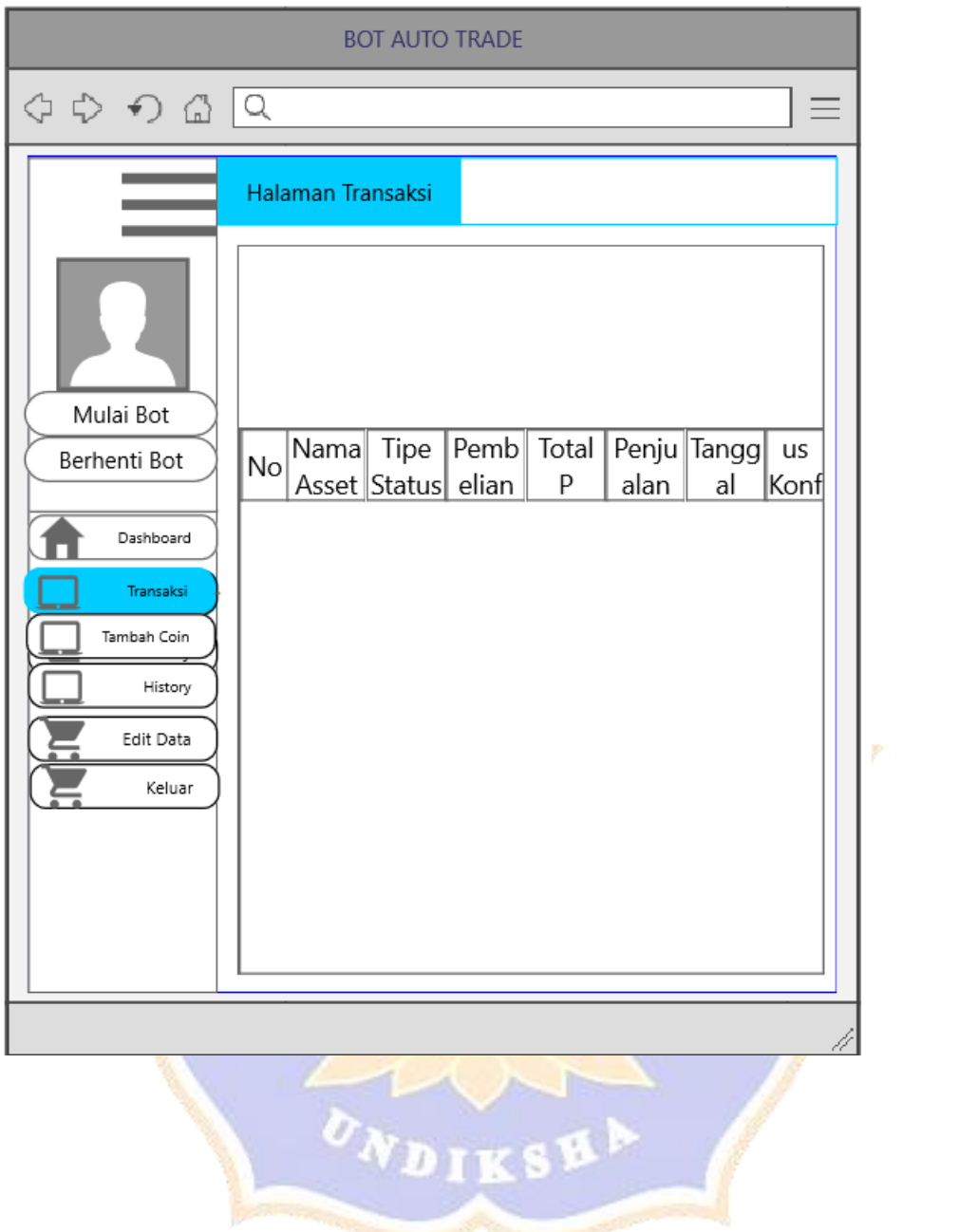

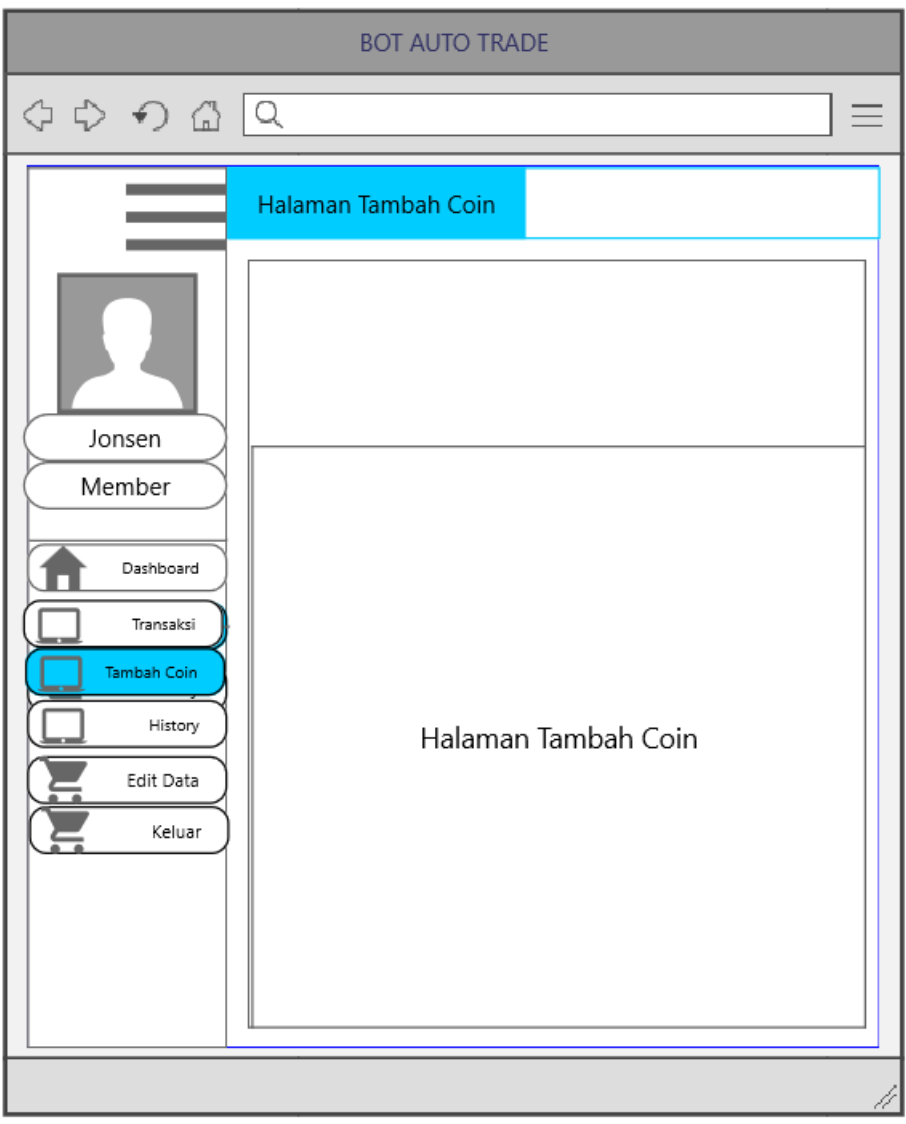

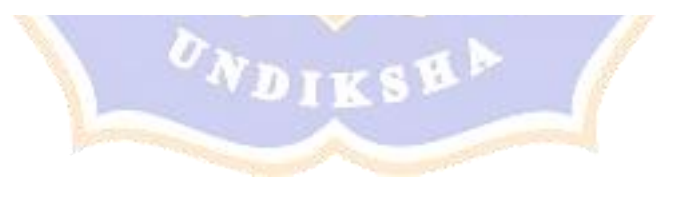

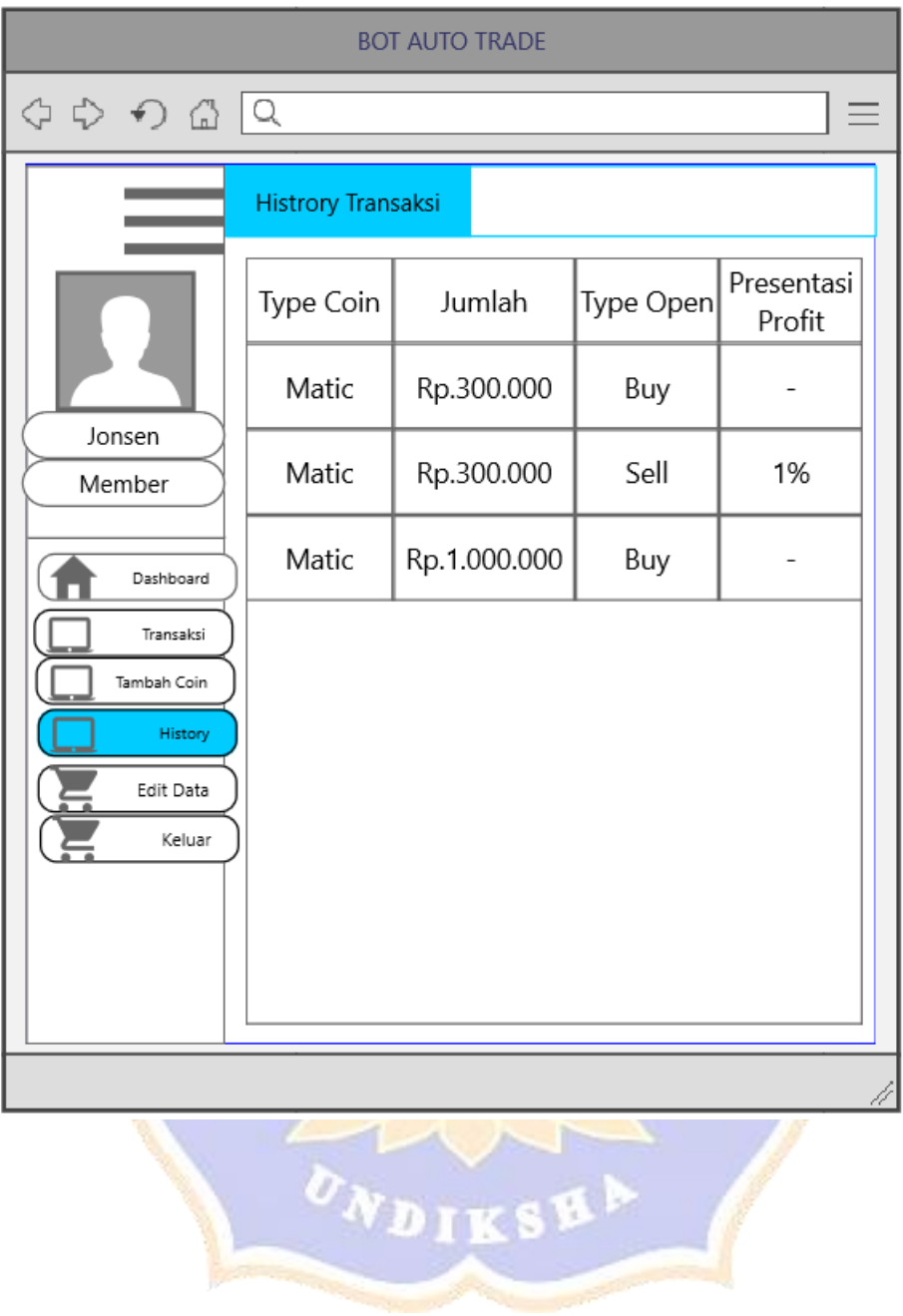

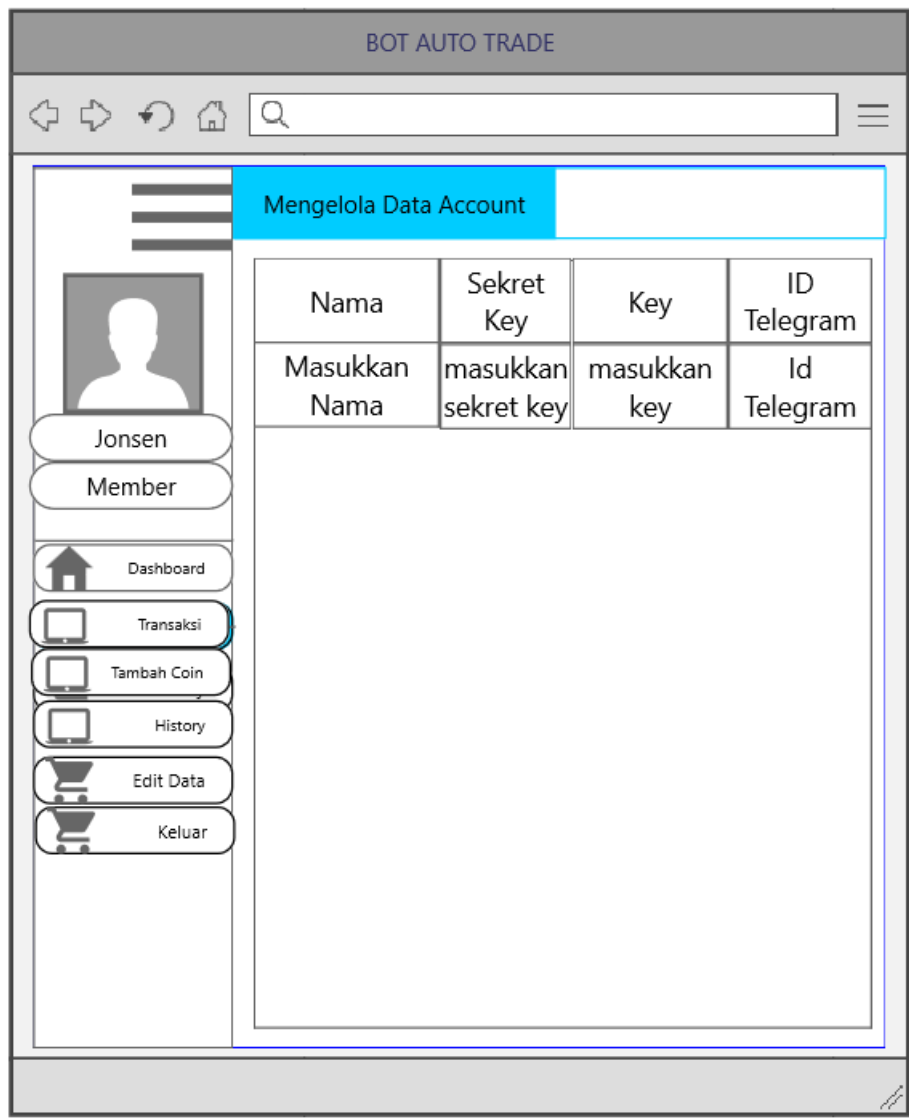

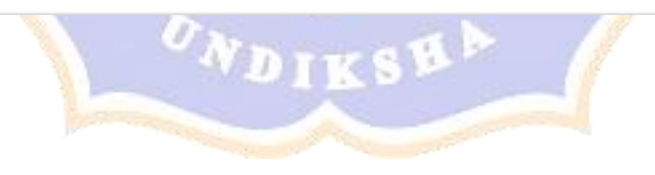

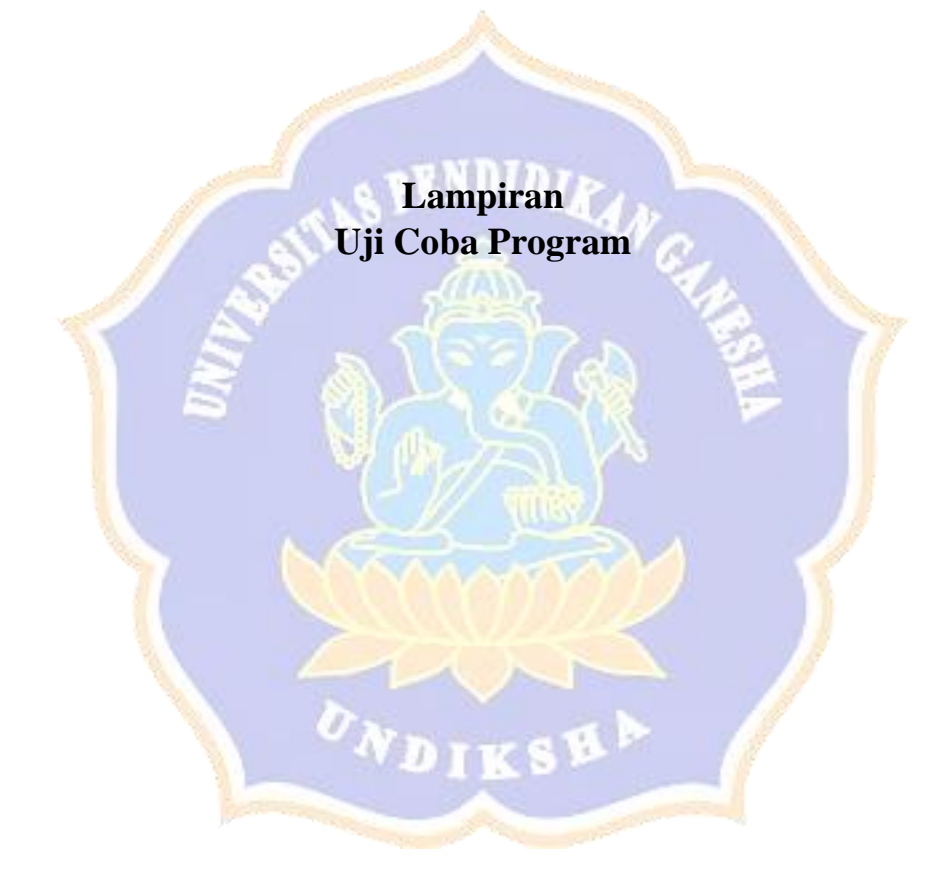

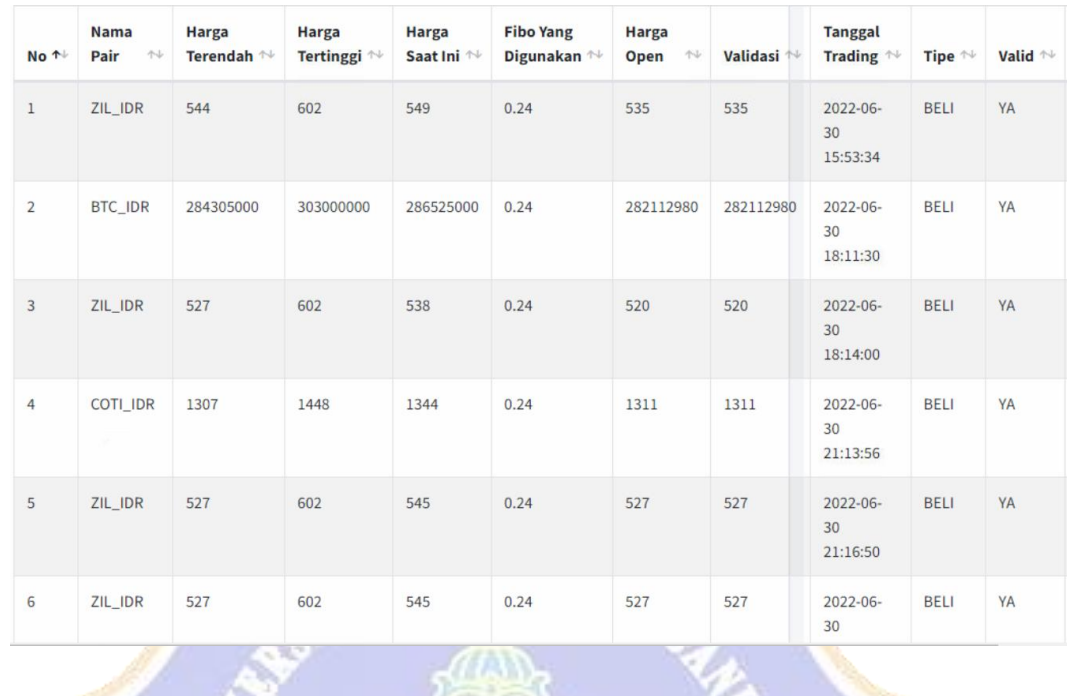

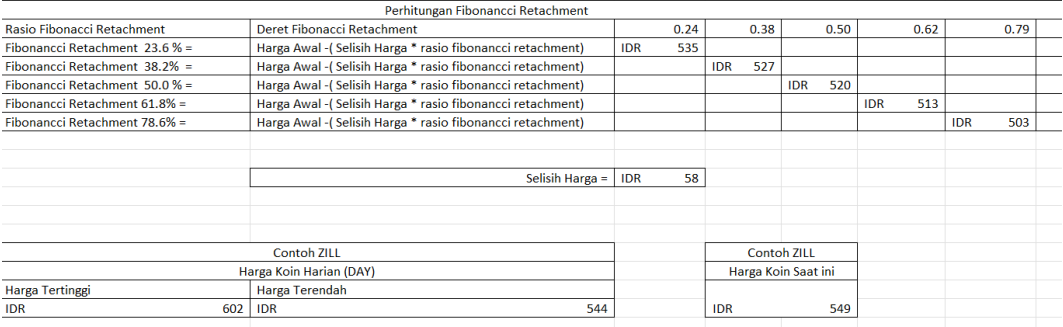

## $V_{\lambda}$

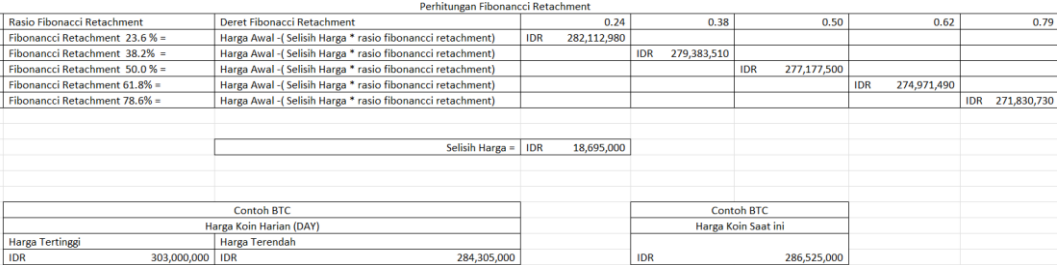

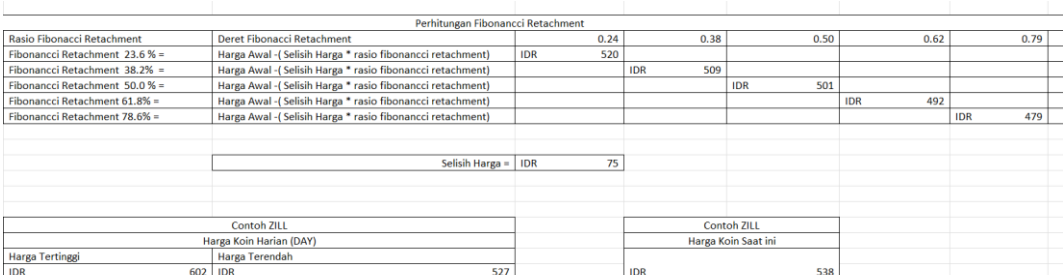

 $\begin{array}{|c|c|} \hline 0.38 \\ \hline \end{array}$ 

 $\begin{array}{|c|c|c|}\n\hline\n0.50 & \\\hline\n\end{array}$ 

 $0.62$  0.79

Deret Fibonacci Retachment

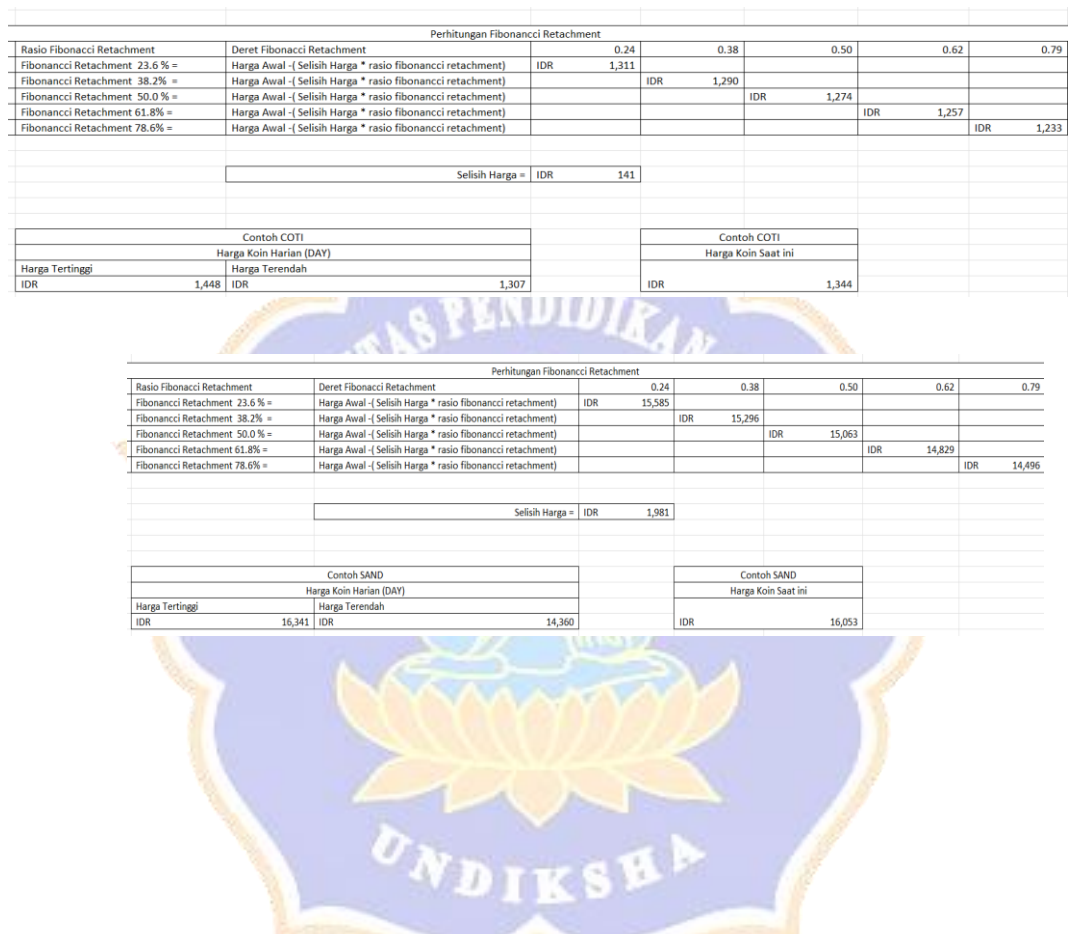

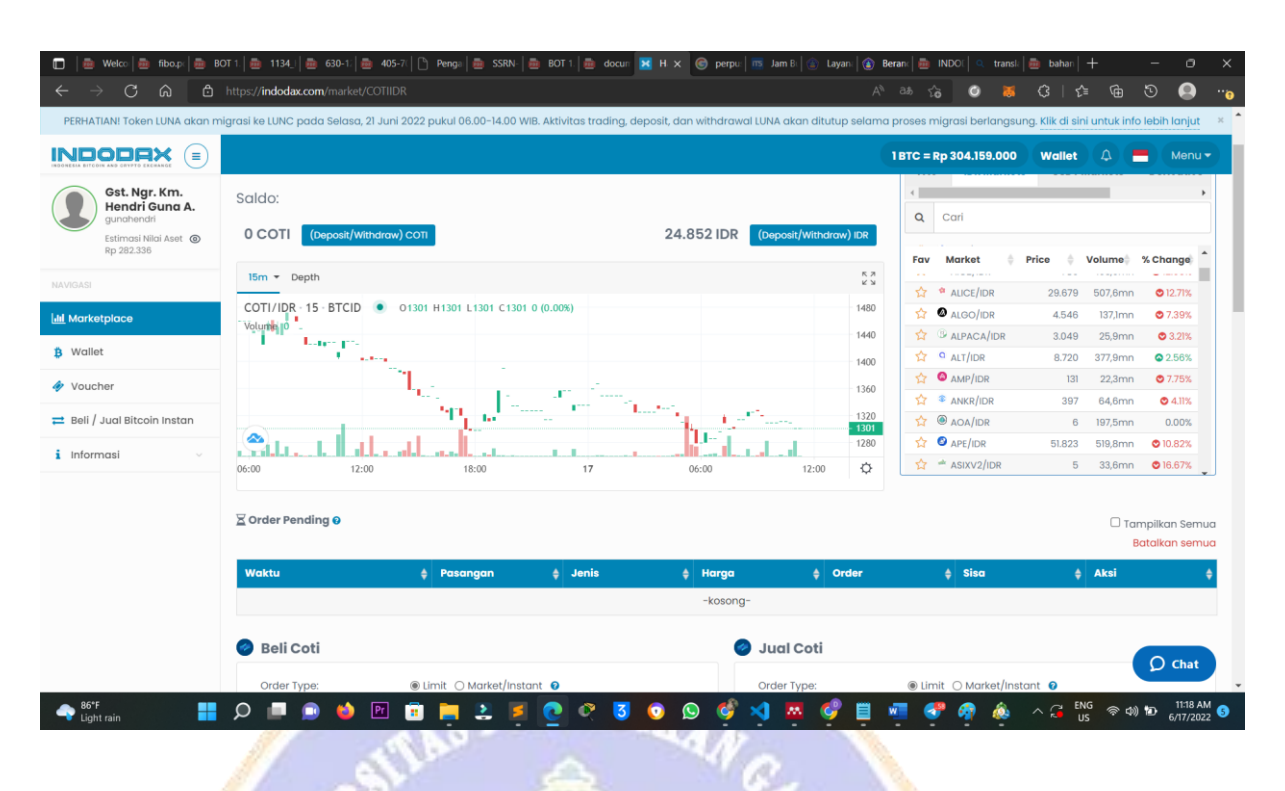

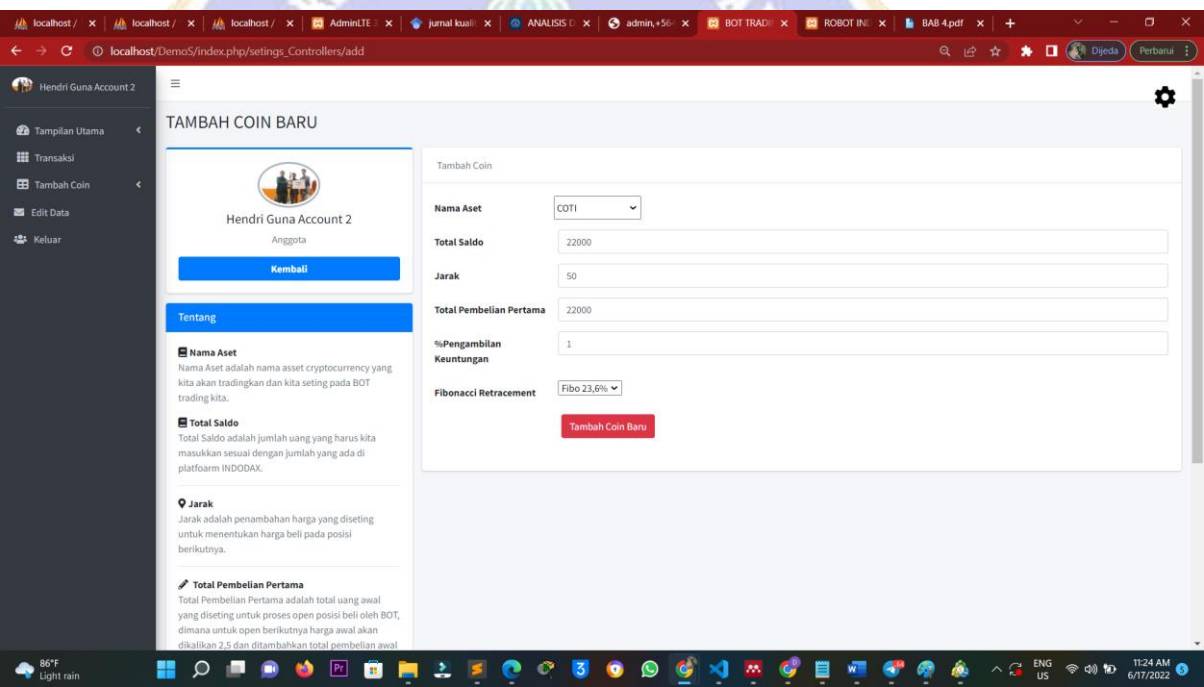

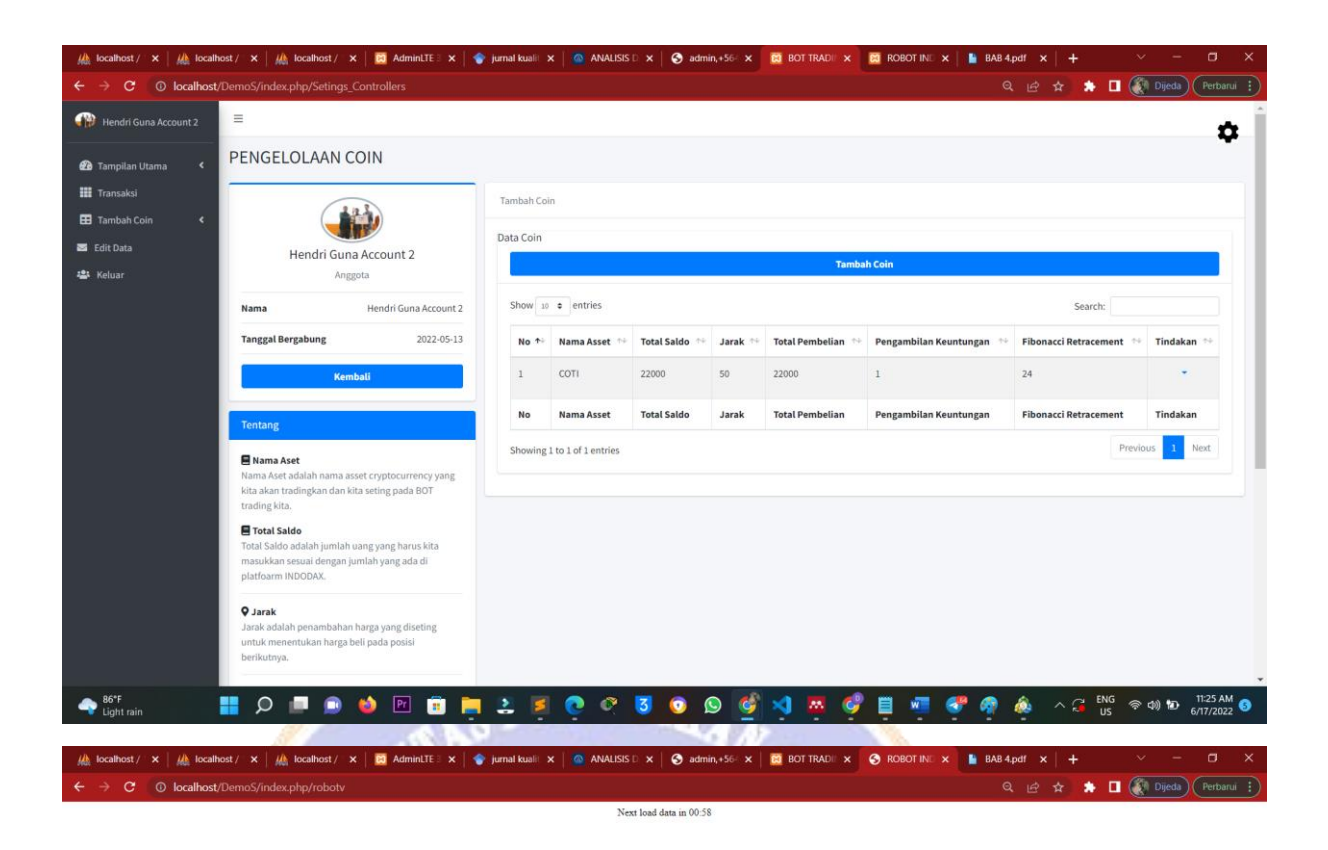

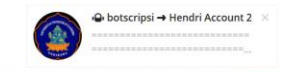

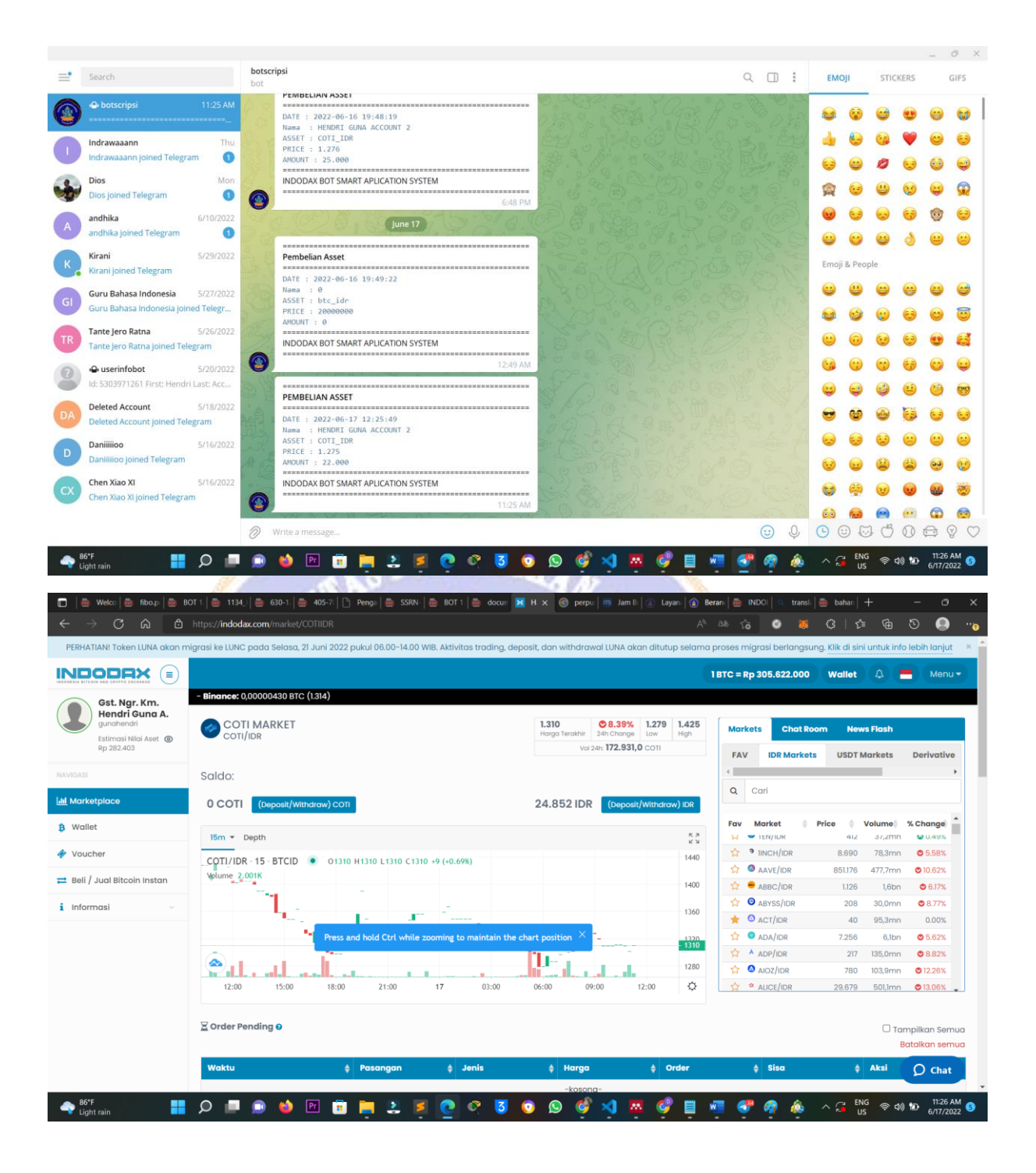

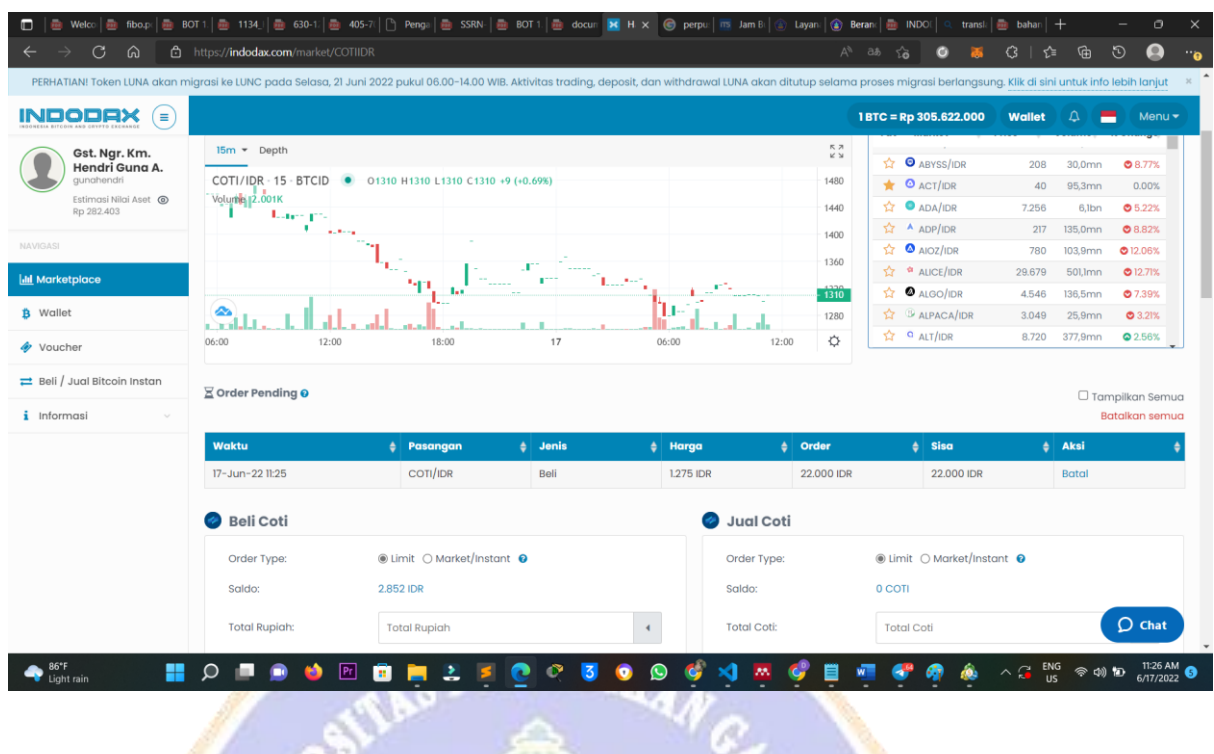

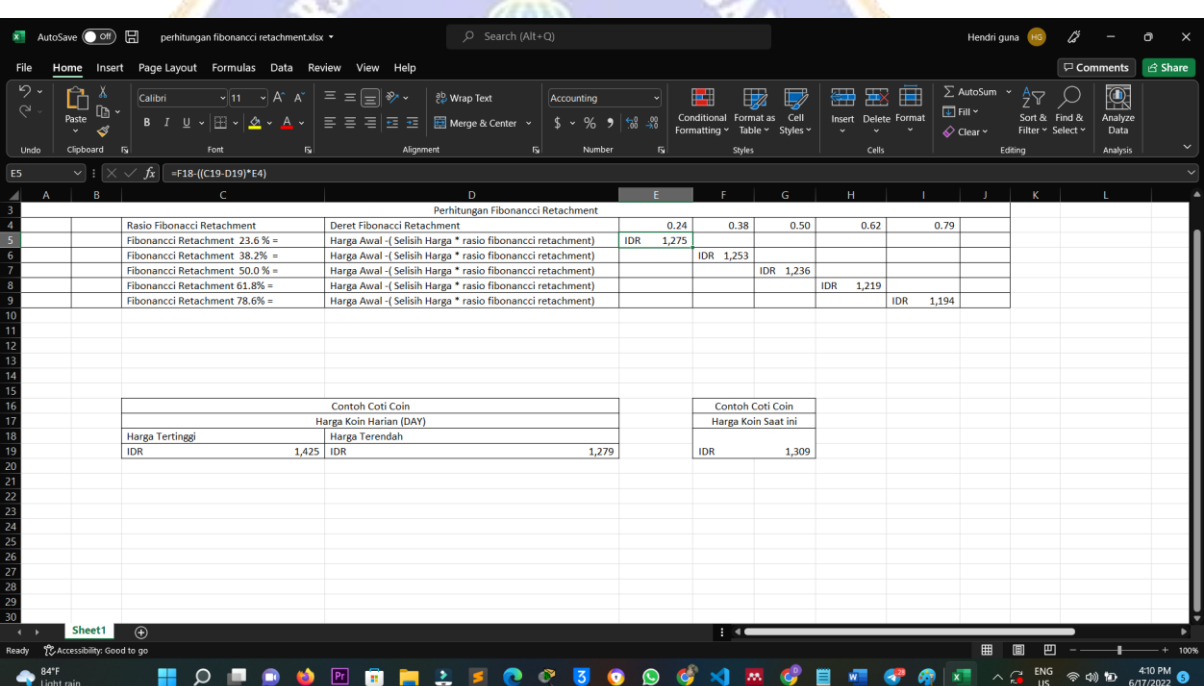

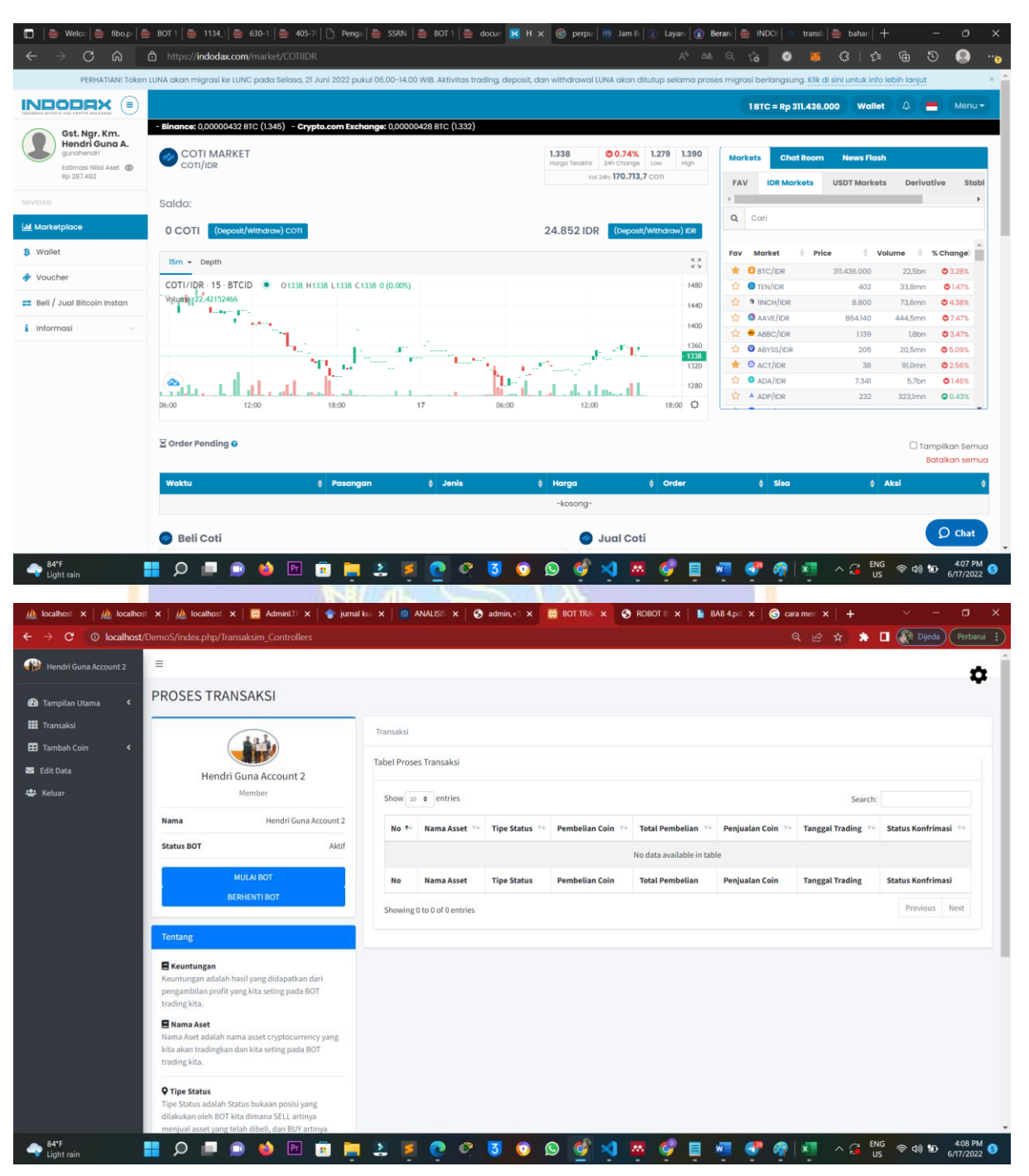

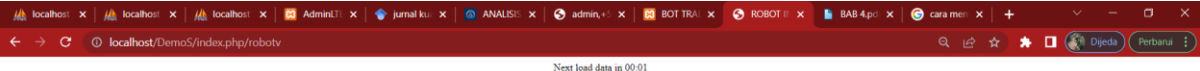

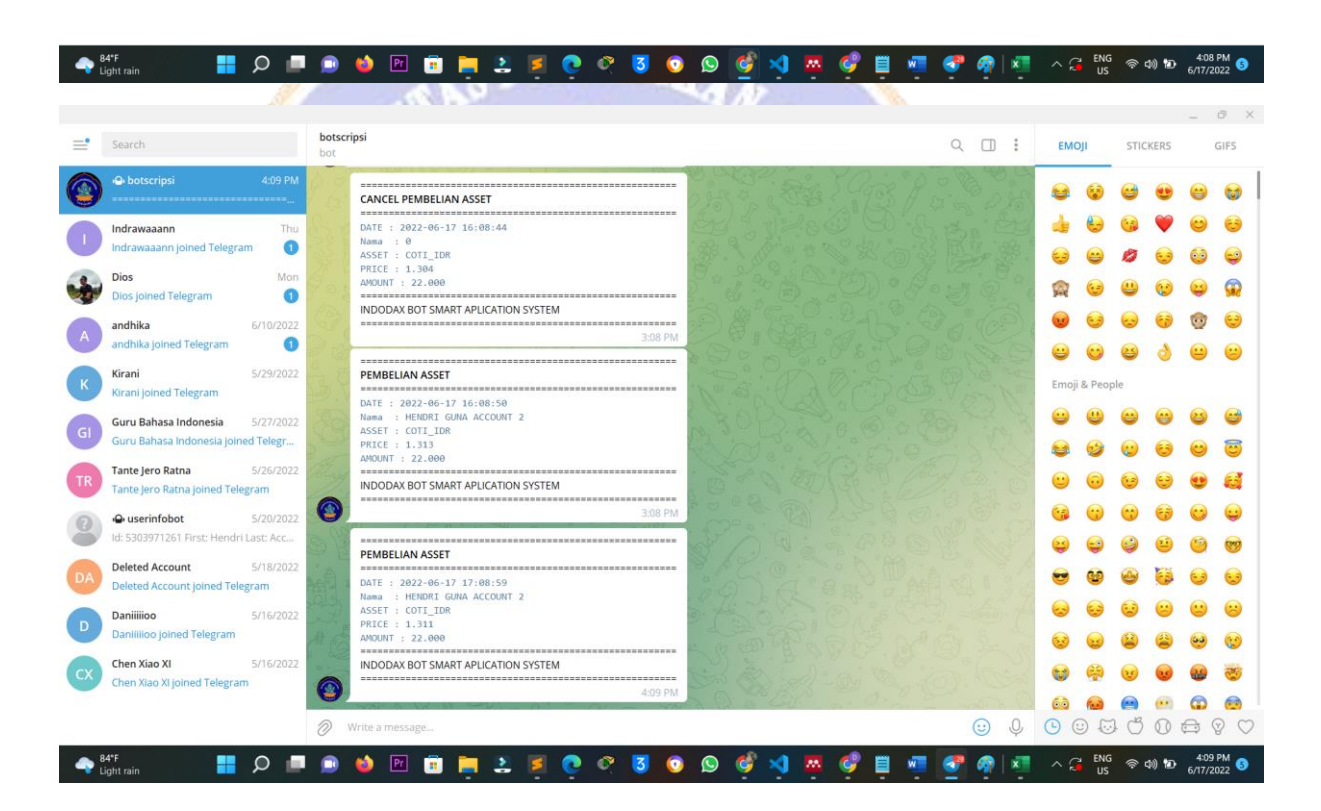

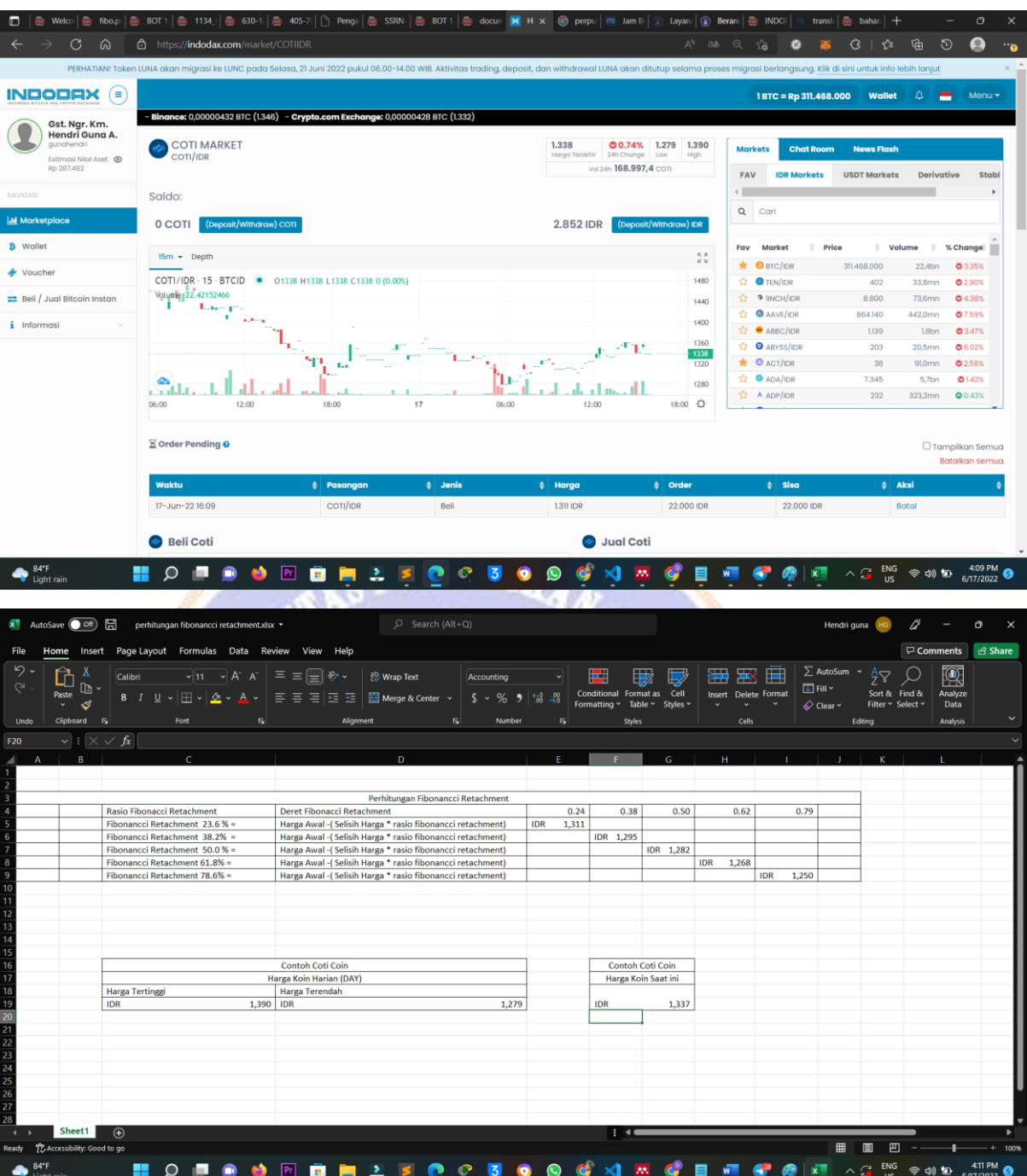

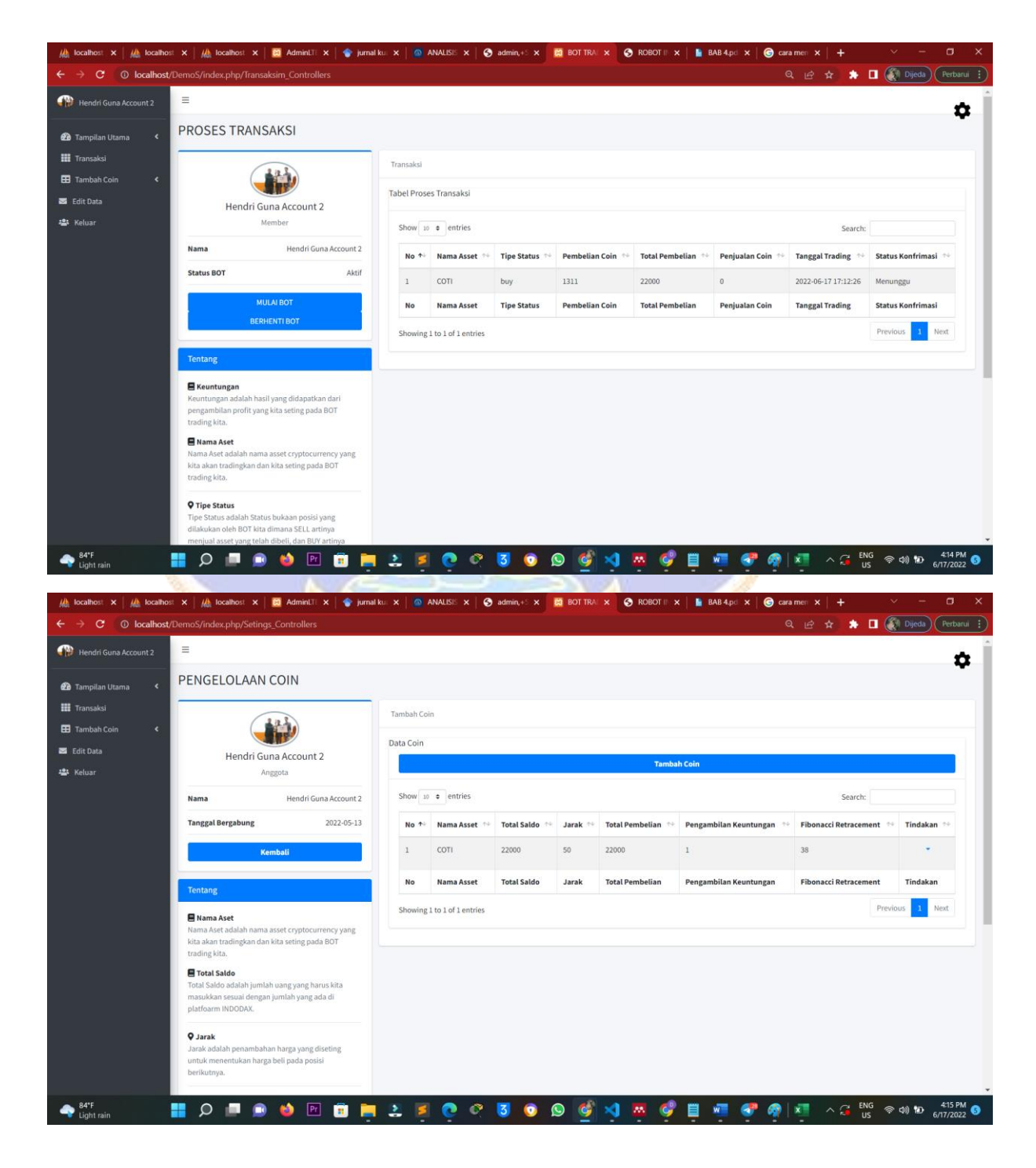

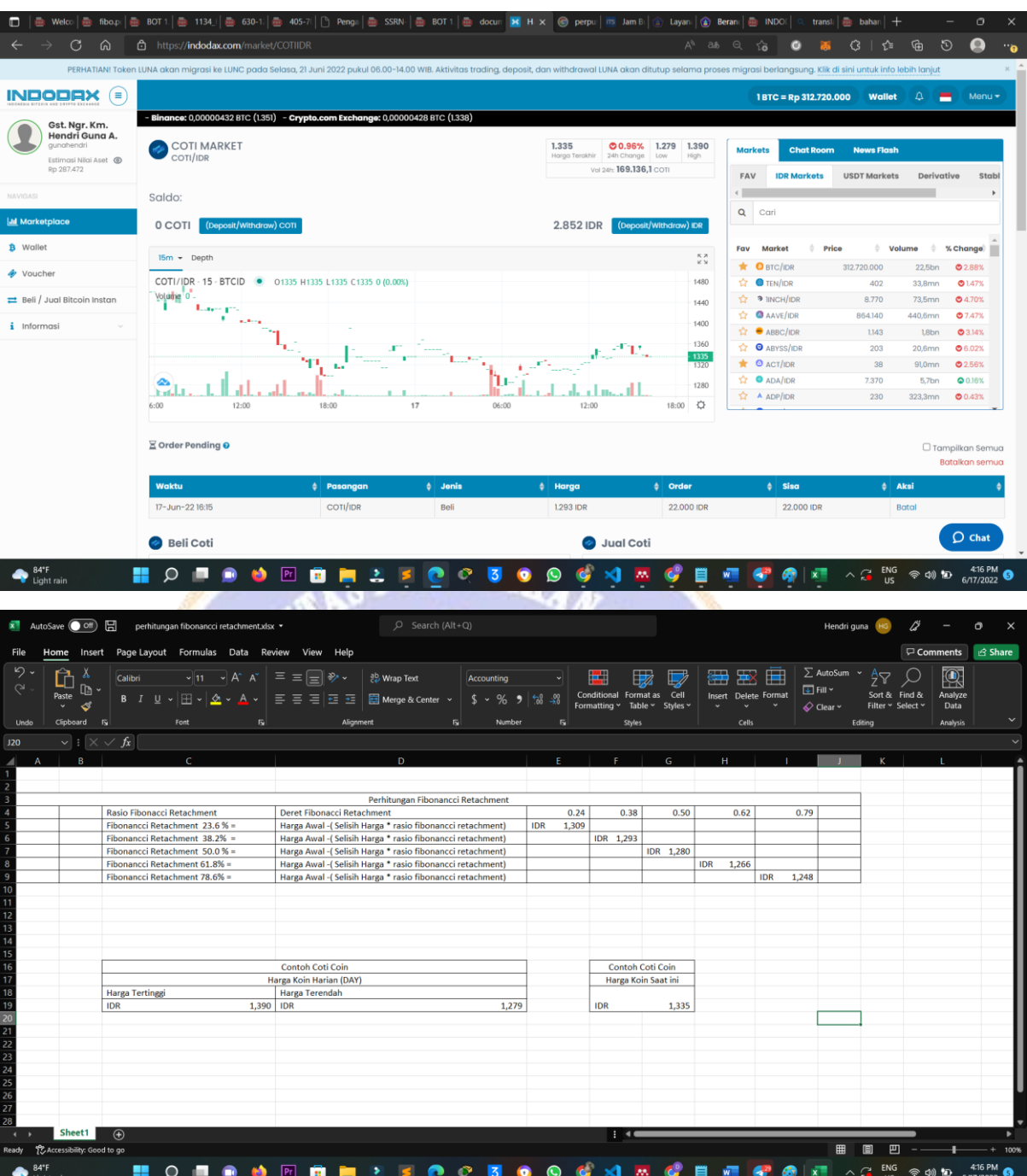

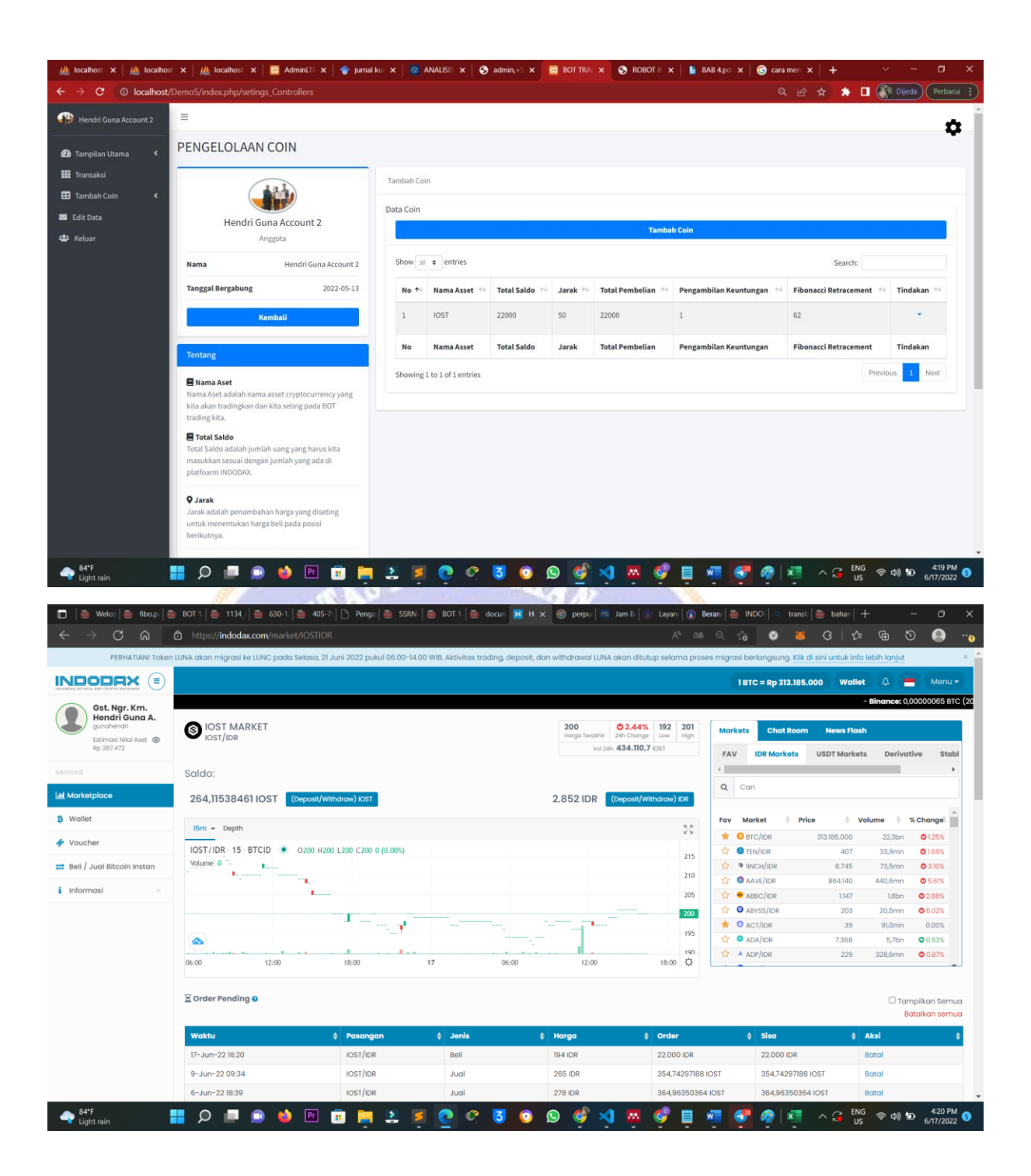

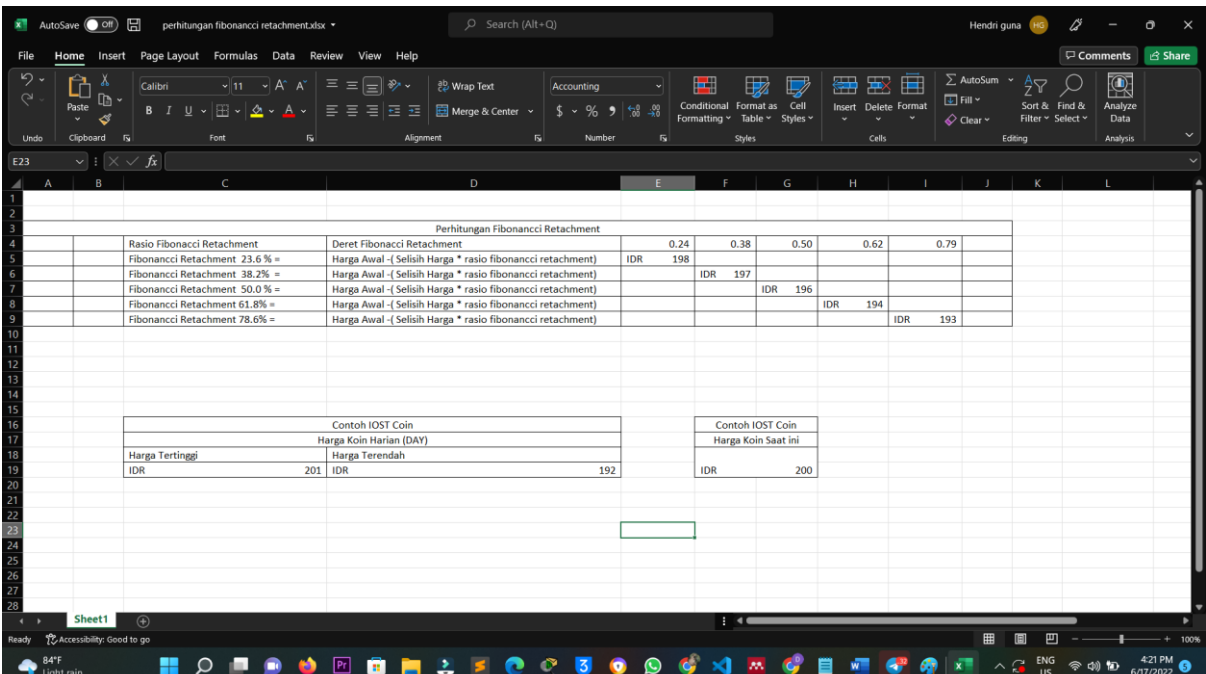

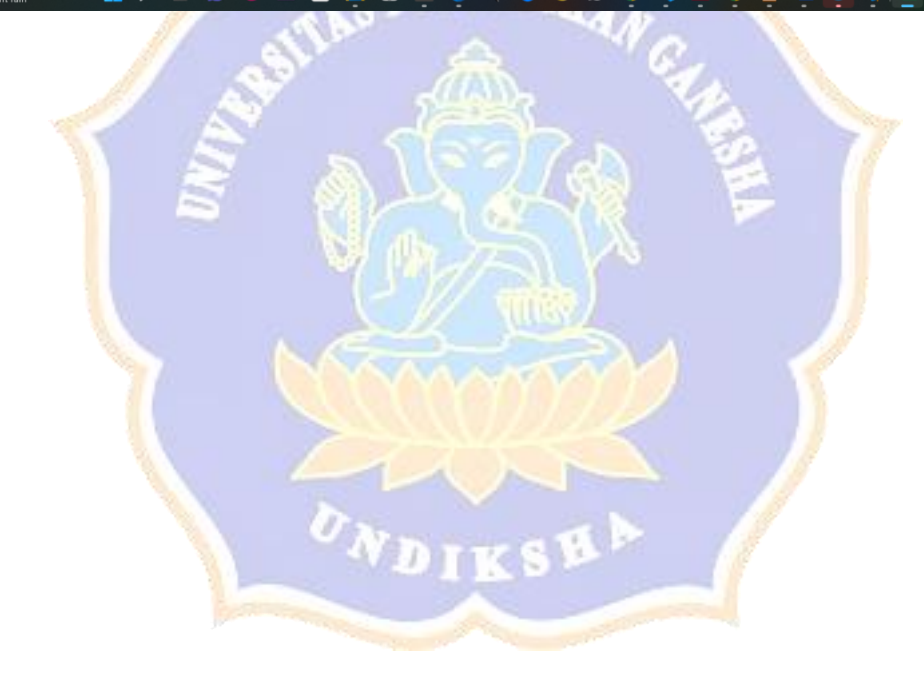

## **Lapiran Program**

## **Controller** *Bot Auto Trade*

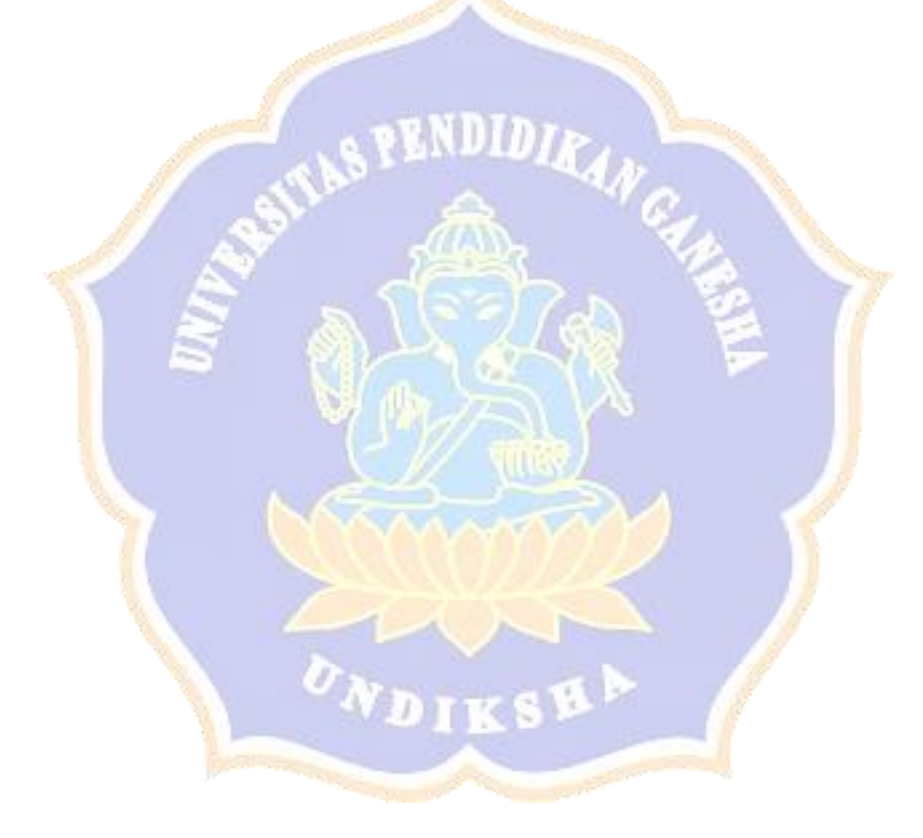

```
1. $active_group = 'default';
2. $query builder = TRUE;
3. \daggerdb['default'] = array(
4. 'dsn' \Rightarrow '',
5. 'hostname' => 'localhost',
6. 'username' => 'root',
7. '_{\text{password}}' => ',
8. 'database' \Rightarrow 'fibo',
9. 'dbdriver' => 'mysqli',
10. 'dbprefix' => '',
11. 'pconnect' => FALSE,
12. 'db debug' => (ENVIRONMENT
  'production'),
13. 'cache on' => FALSE,
14. \blacksquare 'cachedir' => \blacksquare15. 'charset' => 'utf8',16. 'dbcollat' => 'utf8 general ci',
17. 'swap pre' \Rightarrow '',
18. 'encrypt' => FALSE,
19. 'compress' => FALSE,
20. 'stricton' => FALSE,
21. 'failover' \Rightarrow array(),
22. 'save queries' => TRUE
23. );
```

```
1. <?php if ( ! defined('BASEPATH')) exit('No direct 
 script access allowed');
2. ini set('display errors', 'On');
3. error reporting(E ALL);
4. class Robotv extends CI_Controller {
5.
6. public function construct()
7. {
8. parent:: construct();
9. $this->load-
  >model('transaksiM/Transaksi Model','',TRUE);
```

```
10.//$this->masterkey = $this->session-
  >userdata("member key");
            //$this->masterSecret = $this->session-
11.>userdata("member secretkey");
12.//$this->memberid = $this->session-
  >userdata("member id");
13.
14.\left\{ \right\}15.
        public function updates () {
16.
              if($this->session->userdata('loqqed') ==
  TRUE) {
17.
              $data["Transaksi Model"] = $this-
  >Transaksi Model->getById($this->session-
  >userdata("member id"));
              $update = $this->Transaksi Model-
18.
  >updates($this->session->userdata("member id"));
19.
             redirect(site url('Robotv'));
20.21.
22.}else redirect(site url('login'));
23.public function index()
24.
          \blacksquare25.26.
                   #variabel
27.
        date default timezone set ('Asia/Makassar');
28.
                   \frac{5}{2} respon = array (
29.
                         "error number" => "0",
                         "message" => "OK",
30.31.
                   \vert \cdot \vert$message = "";32.VDIKS
33.
34.
35.
                   #load model
36.
                   $this->load->model("m indodax");
37.
38.
                 \text{Ssgl} = "SELECT * from vw cofig WHERE
  member botstatus = 1";
39.
                   $DataTable = $this->m indodax-
  >myquery($sql);
40.
                   unset($sql);
41.
42.
                   if (\text{}DataTable->numrows() > 0)43.
                   \left\{ \right.
```

```
44.
                          $TableConfig = $DataTable-\text{y} >result array();
45.
                          \sin 0:
46.
                          foreach ($TableConfig as $rs)
47.
                          \left\{ \right.48.
                               #cek data order di
  database
49.
                               $sql = "SELECTorder id, type id, pair id, orderid indodax, order amo
  unt, order open, trading date, price tp from
  tbl order WHERE member id = ".$rs["member id"]."
  AND order status = 0 AND pair id =
  ".$rs["pair id"];
50.\text{SdataOrder} = \text{Shis}-
  >m indodax->myquery($sql);
51.
                                if($dataOrder->num rows()
  > 0)52.$TableOrder =53.
  $dataOrder->result array();
54.foreach ($TableOrder
  as $row)
55.
56.
57.
                                           \deltadata = array(
                                                 'pair' =>
58.
  $rs["pair symbol"],
59.
                                                 'order id'
  =>$row["orderid_indodax"]
60.);
61.
                                           $result =$this->indodax query($rs["member key"],
  $rs["member secretkey"], 'getOrder', $data);
62.
                                   // print r($result);
                                           Sts =63.
  array_search("1", $result);
64.
                                           if(strlen($ts)
  > 0)65.
                                           \left\{ \right.66.
        if($result['success"] == 1)67.
68.
                                             \text{Sdate} = \text{""}69.
                                             $start="";
                                             $end = "";70.
```

```
71.
       $status_order = 
  $result["return"]["order"]["status"];
72.$rs["seting_takeprofit"]/100;
73.
       if($status_order == 'filled')
74. {
75.
       #type buy
76.
       if(Srow["type_id"] == 1)77.
       {
78.
       #update
79.
       #open setiap 15 menit
80.
       \frac{1}{2}date = date create($row["trading date"]);
81.
       date_add($date,
  date interval create from date string('15
  minutes'));
82.
       $start = date format(Sdate, 'Y-m-d Hi: s');83.
       \text{Send} = \text{date}('Y-m-d H:i:s'');84.
       if($start<=$end)
85.
                  Diks!
       {
86.
           $sql = "UPDATE tbl_order SET 
  order status = 1 WHERE order id =
  ".$row["order_id"];
87.
           $this->m_indodax->myquery($sql);
88.
           $dataOpen = array(
89.
                "symbol" => $rs["pair_symbol"],
90.
                "key" =>$rs["member key"],
```

```
91.
                    "secret" => 
  $rs["member_secretkey"],
92.
                    "traderID" => \frac{1}{2} srs["member id"],
93.
                    "amount order" =>
  $row["order_amount"],
94.
                    "last tp" => $row['price tp"],
95.
                    "type order" => $row['type_id"],
96.
                    "trading id" \Rightarrow $row["order id"],
97.
                    "pair id" => $row['pair id"],
98.
                    "jenis close" => 2,
99.
                    "tp" \Rightarrow $tp,
100.
                    "step" => $rs["seting step"],
101. 
  "seting id" => $rs["seting id"],
102.
                    "balance indodax" =>
  $rs["seting totalamount"],
103.
              ); 
104.
              $dtproses = $this->modifyOrder($dataOpen);
105.
              $this->openOrder($dataOpen);
106.
              unset($sql);
107. 
  $hargaOP =number format($row["order open"], 0,
  \binom{m}{r}, \binom{m}{r}, \binom{m}{r};
108.
              $jumlahOrder 
  =number format($row["order_amount"], 0, ","", ".");
109.
              $sql = "SELECT a.telegram_id,
```

```
a.member name FROM tbl members a WHERE member id
  =".$rs["member_id"];
110.
             $keys = $this->m_indodax->myquery($sql)-
  >row array();
111.
             $namcoin = 
  strtoupper($rs["pair symbol"]);
112.
             $name =strtoupper($keys["member_name"]);
113.
             $this-
  >raplyStatus($keys["telegram_id"],$hargaOP,"PEMBEL
  IAN ASSET BERHASIL",$namcoin, 
  $jumlahOrder,0,0,$name);
114.
        }
115.
116.
        }else
117.
        {
118.
        //jika sukses sell
119.
        \text{SdataOpen} = \text{array}120.
             "symbol" => $rs["pair symbol"],
121.
             "key" =>$rs["member_key"],
122.
             "secret" =>$rs["member secretkey"],
123.
             "amount order" => $row["order amount"],
124.
             "traderID" => \frac{1}{2} "member id"],
125.
             "last tp" => $row['price tp'],
126.
             "type order" => $row['type_id"],
127.
             "trading id" => $row["order id"],
128.
             "pair id" => $row["pair id"],
```

```
129.
             "jenis close" => 1,130.
             "tp" \Rightarrow $tp,
131.
             "step" => $rs["seting step"],
132. 
  "seting id" => $rs["seting id"],
133.
             "balance indodax" =>
  $rs["seting_totalamount"],
134.
        ); 
135.
        $pair = str_replace("_idr","", 
  $rs["pair_symbol"]);
136.
                       7 N H
        $namacoin = 'order_'.$pair;
137.
        $totalCoin = 
  $result["return"]["order"][$namacoin];
138. 
  $price = $result["return"]["order"]["price"];
139.
140.
        if($totalCoin > 0)
141.
        {
142.
             $status_uang = $totalCoin*$price;
143.
                      星上篇
             $keuntungan = floor ($status uang -
  $row["order_amount"]);
144.
             $this->m_indodax->myquery($sql);
145.
             \text{Sdata} = \lceil146.
                   'pair code' =>$rs["pair symbol"],
147.
                   'price tp' =>$row["order open"],
148.
                   'jml sukses' =>$keuntungan,
```

```
149.
                 "idtrader" => \frac{1}{2} srs["member id"],
150.
            ];
151.
            $respon = $this->m_indodax-
  >cancelBuy($data); 
152.
            $respon = $this->calcelOrder($dataOpen);
153.
154.
            $sql = "SELECT a.telegram_id, 
  a.member name FROM tbl_members a WHERE member id
  =".$rs["member_id"];
155.
            $keys = $this->m_indodax->myquery($sql)-
  >row array();
156.
            $namcoin = 
  strtoupper($rs["pair_symbol"]);
157.
            $name = 
  strtoupper($keys["member_name"]);
158. 
  $growth 
  =round(($keuntungan/$row["order_amount"])*100);
159.
            $this-
  >raplyStatus($keys["telegram_id"],$row["order_open
  "],"PENJUALAN ASSET 
  BERHASIL", $namcoin, $keuntungan, $row ["order amount"
  ], $growth, $name);
160.
       }
161.
       }
162.
163.
       }elseif($status_order == 'open' && 
  $row['type_id"] == 1)164. (
165.
       #open expired setiap 60 menit
166.
```

```
167.
        \text{State} = \text{date} \text{create}(\text{grow}['trading date'']);
168.
        date add($date,
  date interval create from date string('60
  minutes'));
169.
        $start = date format($date, 'Y-m-d H:i:s');
170.
        $end = date('Y-m-d Hi:is");171. 
   //var dump("\nStart : ".$start." Jam sekarang
   ".$end. " Koin: ".$rs["pair symbol"]);
172.
        if($start<=$end)
173.
                           NDIDIR
         {
174.
        \dfrac{\delta}{\delta}dataOpen = array(
175.
              "symbol" => $rs["pair symbol"],
176.
              "key" =>$rs["member key"],
177.
              "secret" =>$rs["member secretkey"],
178.
              "traderID" => $rs["member id"],
179.
              "amount order" => $row["order amount"],
180.
              "traderID" => \frac{1}{2} srs["member id"],
181.
              "last tp" => $row["price tp"],
182.
              "type order" => $row['type_id"],
183.
              "trading id" \Rightarrow $row["order id"],
184.
              "pair id" => $row["pair id"],
185.
              "jenis close" => 3,
186.
              "tp" \Rightarrow $tp,
187.
              "step" => \frac{1}{2} "seting step"],
```

```
188. 
 "seting id" => $rs["seting id"],
189.
         "balance indodax" =>
 $rs["seting_totalamount"],
190.
     ); 
191.
192.
     $respon = $this->calcelOrder($dataOpen);
193. 
 sleep(1);
194.
     $this->openOrder($dataOpen);
195.
196.
197.
     }
198.
     }elseif($status_order == 'cancelled'){
199.
     \deltadata = \lceil \cdot \rceil200.
     'client orderid' =>$row["order id"],
201.
     'pair code' =>$rs["pair symbol"],
202.
     'enumdata' =>4,
203.
     'idtrader' => $rs["member id"],
204.
     ];
205.
     $rc = $this->m_indodax->deleteOrder($data); 
206.
207.
208. }
209. }
210. }
211. }else{
212. #start new order
213. $this-
 >opBuy($rs["seting_id"]);
```

```
214. }
215.
216. #ambil data pair yang 
 akan di tradingkan
217. #cek data order 
 didatabase berdasarkan member_id dan pair_id 
 dengan status = 1 dan type order = buy
218. #cek data order 
 didatabase status type order_sell
219.
220.
221. }
222. } else{
223. print_r ("Data Kosong");
224.225.
226. $this->load->view('robot');
227.31
                     F 1 10
228.
229. private function modifyOrder($arr open)
230. { 
231.
232. $responxx= false;
233. $respon = $this->calcelOrder($arr_open);
234.
235. //$hargaLast =
 lastBuy($arr_open["symbol"], $arr_open["key"], $arr
 open["secret"]);
236.
237. if($arr_open["type_order"] == 1 &&
 $respon == true)
238. {
239. $balance = $this-
 >balance($arr_open["symbol"], $arr_open["key"], $arr
  _open["secret"]);
240. $dataOrder = $this-
 >getOrderAntre($arr_open["symbol"], $arr_open["trad
 erID"]);
241. if(COUNT($dataOrder) > 0)
242. {
243. $totalantre =
 $dataOrder["total_antre"];
244. $totalorder =
 $dataOrder["total_order"];
```

```
245. $totalUang= 
  $dataOrder["total_uang"];
246. //$amountPending =
  round($totalorder/$totalantre);
247. $amountPending =
  round($totalUang + ($totalUang*$arr_open["tp"]));
248.
249. 5harga = round($amountPending/$balance);
250. // $harga =
 round($amountPending + 
  ($amountPending*$arr_open["tp"]));
251. $result = $this->getTickAll($arr_open["symbol"]);
252.
253. $last harga =$result["ticker"]["last"];
254. if($last harga>$harga)
255. {
256. $harqa =
  round($last_harga + 
  ($last harga*$arr open["tp"]));
257. \blacksquare258. 
259.
260. //var dump("\Balance
  asset ".$arr open["symbol"]." : ".$balance." price
  TP: ".$harga); 
261. $pair =
  str_replace("_idr","", $arr_open["symbol"]);
262. \text{Sdata} = \text{array}(
263. 'pair' => 
  $arr_open["symbol"],
264. 'type' => 'sell',
265. 'price' => $harga,266. 'idr' => '',
267. ''.$pair => $balance
268. );
269.    30.    30.    $15    $15    $16    $16    $16    $16    $16    $16    $16    $16    $16    $16    $16    $16    $16    $16    $16    $16    $16    $16    $16    $16    $16    $16    $16    $16    $16    $16    $16 
 >indodax query($arr_open["key"], $arr_open["secret"
  ], 'trade', $data);
270. $ts =array search("1", $rs indodax);
271. if(strlen($ts) > 0)
272. {
```
```
273.
     if($rs_indodax["success"]==1)
274.275.
276. \text{Sdata} = \text{array}277.
     "pair code" => $arr open["symbol"],
278.
     "price order" => $harga,
279.
     "amount order" =>$totalUang,
280. "order_id" 
 => $rs indodax["return"]["order id"],
281. "price tp"
 => $harga,
282. "idtrader" => 
 $arr_open["traderID"]
283. \frac{1}{28} \frac{1}{28} \frac{1}{28} \frac{1}{28} \frac{1}{28} \frac{1}{28} \frac{1}{28} \frac{1}{28}284. 3result =
 $this->m_indodax->prosesSell($data);
285. $hargaOP
 =number format($harga, 0, ",'", "'', ".");
286. Sympahorder SimulahOrder
 =number format($totalUang, 0, ",", ".");
287. $sq1 = "SELECTa.telegram id, a.member name FROM tbl members a
 WHERE member id =".$arr_open["traderID"];
288. $keys = $this-
 >m_indodax->myquery($sql)->row_array();
289. 5namcoin =strtoupper($arr_open["symbol"]);
290. 5name =strtoupper($keys["member_name"]);
291.
 >raplyStatus($keys["telegram_id"],$hargaOP,"PENJUA
 LAN ASSET", $namcoin, $jumlahOrder, 0, 0, $name);
292.
     //var_dump("\nRespon SELL : 
 ".json_encode($result)); 
293.true;
294. }else{
295.
     //var_dump("\nRespon SELL : 
 ".json encode($rs indodax));
```

```
296.
                                                 $responxx =false;
297.
                                          \rightarrow298.
                                    lelse{
299.
                                    var dump ("\nRespon SELL :
   ".json encode($rs indodax));
300.
                                          $responxx = false;
301.J.
302.
303.
                             \rightarrow304.\lambda305.return $responxx;
306.
307.
                \left\{ \right.308.
309.
310.
                private function calcelorder ($arr open)
311.
312.
                      $tss = true;#close all sell order pair ini
313.
                      //var dump("\nProses close order
314.
   ".$arr open["symbol"]);
315.
316.
                       \frac{5 \text{me} \cdot \text{mag}}{5 \text{me} \cdot \text{mag}} = \frac{\text{m}}{2 \cdot \text{mag}}317.
                       \delta \text{data} = \lceil318.
                        "pair" =>$arr open["symbol"],
319.
                       \mathbf{1}$result = $this-320.
   >indodax query(Sarr open["key"], Sarr open["secret"
   ], 'openOrders', $data);
                      $ts = array search("1", $result);321.
322.
                       if(strlen($ts) > 0)
323.
                       \left\{ \right.if ($fresult["success"] == 1)324.
325.\left\{ \right.326.
          $rs sell=$result["return"]["orders"];
327.
                                    $row rs =count ($rs sell);
328.
                                    if (\text{row} \text{rs} > 0)329.
                                    \{330.
                                          foreach ($rs sell as
   $keys)
331.
                                          \{
```

```
332.
        if($arr open["jenis close"] == 2 &6$keys["type"]=="sell")
333.334.array(
335.
        "pair" => $arr open["symbol"],
336.
        "order id" => $keys["order id"],
337.
        "type" => 'sell'
338. );
339. $rt =
  $this-
  >indodax query($arr_open["key"], $arr_open["secret"
  ], 'cancelOrder', $data);
340. Sstr =array search("1", $rt);;
341.
        if(strlen($srr) > 0)
342. AND AND AND A
343. \blacksquare \blacksquare \blacks= str replace(" idr","", $arr open["symbol"]);
344.
        $remain = "remain ".$pair;
345.
        $order = "order_".$pair;
346.
        $nilorder = $keys["".$order.""];
347.
        $sisauang = $keys["".$remain.""];
348.
        $uangtp = $nilorder-$sisauang;
349.
350.
        if($rt["success"]==1)
351. {
352.
        $tss = true;353.
        //var_dump("\nSisa asset 
  ". $arr open["symbol"]. ": ". $sisauang);
354.
```

```
355.
       if($nilorder != $sisauang)
356.
        {
357.
        $orderid= floor(($keys["order_id"]/2)+100);
358.
       $hargacoin = $keys["price"];
359.
        $uangsisa = floor($hargacoin*$sisauang);
360.
       $uangtp = floor($hargacoin*$uangtp);
361.
362.
        \text{Sdata} = \Gamma363.
             'pair code' => $arr open["symbol"],
364.
             'order id' => $orderid,
365.
             'amount order' => $uangsisa,
366.
             'price_tp' => $hargacoin,
367.
             'sukses id' => $orderid,
368.
             'jml sukses' => $uangtp,
369.
             'idtrader' => $arr open["traderID"],
370.
                   VDIKSP
        ];
371.
        $rc = $this->m_indodax->cancelSell($data); 
372.
       $respon = $rc;373.
374.
        //var_dump("\nCancel penjualan asset 
  ". $arr open["symbol"]. " Request:
  ".json_encode($data) ." Respon: 
  ".json_encode($respon));
375.
376.
       }else{
```

```
377.
        \text{Sdata} = \lceil378.
              'client orderid' =>
  $arr open["trading id"],
379.
              'pair code' =>$arr open["symbol"],
380.
              'enumdata' =>1,
381.
              'idtrader' => $arr open["traderID"],
382.
        ];
383.
        $rc = $this->m indodax->deleteOrder($data);
384.
        $respon = $rc;385.
        //var dump("\nDelete penjualan asset
  ". $arr open["symbol"]. " Respon:
  ".json encode($respon));
386.
  $iumlahOrder
  =number format(($nilorder*$keys["price"]), 0, ",",
  ^{\prime\prime}.^{\prime\prime});
387.
        $sql = "SELECT a.telegram id, a.member name
  FROM tbl members a WHERE member id
  =". $arr open ["traderID"];
388.
        $key1 = $this->m indodax->myquery($sql)-
  \text{row array}();
                    \sim 1.7389.
        $namcoin = strtoupper($arr open["symbol"]);
390.
        $name = strtoupper($keyl["member name"]);
391.
        $this->raplyStatus($keyl["telegram id"], $keys["price"], "
  CANCEL PENJUALAN ASSET", $namcoin,
  $jumlahOrder, 0, 0, $name);
392.
        \mathcal{E}393.
```

```
394.
      }else{
395.
      $tss = false;396. }
397. }
398. }else
399.400.
      if($keys["type"] == 'buy' && 
  ($arr open["jenis close"] == 1 ||
  $arr_open["jenis_close"] == 3))
401. {
402.
403. $data
  = array(
404.
      "pair" => $arr open["symbol"],
405.
      "order_id" => $keys["order_id"],
406.
      "type" => 'buy'
407. );
408. \frac{1}{2} \frac{1}{2} \frac{1}{2} \frac{1}{2} \frac{1}{2} \frac{1}{2} \frac{1}{2} \frac{1}{2} \frac{1}{2} \frac{1}{2} \frac{1}{2} \frac{1}{2} \frac{1}{2} \frac{1}{2} \frac{1}{2} \frac{1}{2} \frac{1}{2} \frac{1}{2} \frac{1}{2} \frac{1}{2} \frac{1}{2} \frac{$this-
  >indodax query($arr_open["key"], $arr open["secret"
  ], 'cancelOrder', $data);
409. $srr
  = array search ("1", $rt);
410.
      if(strlen($srr) > 0)
411. AND TREE
412.
      if($rt["success"]==1)
413.
      {
414.
      $tss = true;
415.
      $nilorder = $keys["order_idr"];
416.
      $sisauang = $keys["remain_idr"];
417.
      $order_ulang = round($nilorder-$sisauang);
```

```
418.
        $harga = $keys["price"];
419.
420.
       if($nilorder != $sisauang)
421.
        {
422.
             \deltadata = array(
423.
                  "trading id" =>
  $arr open["trading id"],
424.
                  "amount order" =>$order ulang,
425.
                   "order id" =>$keys["order id"],
426.
                   "price" =>$keys["price"],
427.
                  "pair_code" => $arr_open["symbol"],
428.
                  "idtrader" => 
  $arr open["traderID"],
429.
             );
430.
             $respon =$this->m_indodax-
  >updateBuy($reqeust member);
431.
             //var_dump("\Update_penjualan asset
  ". $arr open["symbol"]. " Respon:
  ".json encode($respon));
432.
             if($jenisclose == 3)
433.
             {
434.
                  $this->sellOrder($arr_open);
435.
             }
436.
437.
        }else{
```

```
438.
              \text{Sdata} = \lceil439.
                   'client orderid'
  =>$arr open["trading id"],
440.
                   'pair code' =>$arr open["symbol"],
441.
                   'enumdata' =>2,
442.
                   'idtrader' =>
  $arr open["traderID"],
443.
              \mathbf{1};
444.
              $respon = $this->m indodax-
  >deleteOrder($data);
445.//var dump("\nDelete penjualan asset
  ".$arr open["symbol"]. " Respon:
  ".json encode($respon));
446.
        \lambda447.
        $hargaOP = number format ($harga, 0, ",", ".");
448.
       SjumlahOrder = number format ($nilorder, 0,
  \mathbf{u}, \mathbf{u}, \mathbf{u}, \mathbf{u}449.
        $sql = "SELECT a.telegram id, a.member name
  FROM tbl members a WHERE member id
  =".$arr open["traderID"];
450.
        $keys = $this->m indodax->myquery($sql)-
  >row array();
451.
        $namcoin = strtoupper($arr open["symbol"]);
452.
        $name = strtoupper($keys["member name"]);
453.
        $this-
  >raplyStatus($keys["telegram id"], $hargaOP, "CANCEL
  PEMBELIAN ASSET", $namcoin,
  $jumlahOrder, 0, 0, $name);
```

```
454.
     }
455.
     }else{
456.
     $tss = false;457. }
458.
459. }
460. }
461. }
462. }
463. }
464.
465. }else{
466. //var dump("\nDelete penjualan
 asset ".$arr_open["symbol"]. " Respon:
 ".json_encode($result));
467. $tss = false;468. }
469. Feturn $tss;
470. }
471.
472.
473. private function openOrder($arr_open)
474. {
475. $sql = "SELECT SUM (order amount) as
 total antre FROM tbl order WHERE type id = 1 AND
 order status = 1 AND member id
 =".$arr_open["traderID"];
476. $amount = $this->m_indodax-
 >myquery($sql)->row_array();
477. $totalOpenall =
 $amount["total_antre"];
478. //var dump("\nProses new order
 ".$arr_open["symbol"]);
479.
480. $sql = "SELECT COUNT (order id) as
 total antre, SUM(order amount) as total open FROM
 tbl order WHERE pair id = ".$arr open["pair id"]."
 AND order status=1 AND type id = 1 AND member id=".$arr_open["traderID"];
481. $DataRespon = $this->m indodax-
 >myquery($sql)->row_array();
482. if(COUNT($DataRespon)>0)
```

```
483. {
484. $totalOpen =
  $DataRespon["total_antre"];
485. if($totalOpen > 0)
486. {
487. //var dump("\nTotal
  antre: ".$totalOpen." asset: 
  ".$arr_open["symbol"]);
488. $amountOpen =
  $DataRespon["total_open"];
489. $dropmargine = 0;
490. $rasio tp =
  $arr_open["tp"];
491. $sql = "SELECT fibo use FROMvw conf WHERE seting id =
  ".$arr open["seting id"];
492. 492.>m_indodax->myquery($sql);
493. if($dataconfig->num_rows() >
  0)
494. {
495. \frac{1}{20} \frac{1}{20} \frac{1}{20} \frac{1}{20} \frac{1}{20} \frac{1}{20} \frac{1}{20} \frac{1}{20} \frac{1}{20} \frac{1}{20} \frac{1}{20} \frac{1}{20} \frac{1}{20} \frac{1}{20} \frac{1}{20} \frac{1}{20} \frac{1}{20} \frac{1}{20} \frac{1}{20} \frac{1>row_array();
496. Automatic Section 1986. Sfibouse=
  $rs["fibo_use"]/100;
497. }else{
498. $fibouse=0.27;
499. }
500. #rasio pengali dari open
501. $t1 = 2.5;502. $lot =floor($amountOpen*$tl);
503.
504. $sisaopen =
  $arr open["balance indodax"] - $lot;
505. if($sisaopen>=0 && $lot > 
 12000)
506. {
507. //var dump("\nLOT:
  ".$lot);
508. $pesult = $this-
 >getTickAll($arr open["symbol"]);
509. $high = 
 $result["ticker"]["high"];
```

```
510.
                                    $low =$result["ticker"]["low"];
511.
                                    $last harga =$result["ticker"]["last"];
512.
513.
                                    //$diqit =
  strlen ($last harga) ;
                                    //$fluktuasi =
514.
  round (((\frac{\sinh(-\frac{1}{2}w)}{\sinh(-\frac{1}{2}w)}) /\frac{100}{\sinh(-\frac{1}{2}w)}515.
                                    //$incheck = 25;516.
        /*if($fluktuasi>=$incheck)
517.
                                     \{518.
                                          $incheck =$incheck/100;
519.
                                          $high =round(($low*$incheck)+$low)
520.
                                    \downarrow \star /521.
                                    $selisihHarga =
   (\text{Shigh-Slow}):522.
                                    $sql = "SELECT523.
  order open FROM tbl order WHERE
                                       type id = 1 AND
  order status = 1 AND pair id =
  ".$arr open["pair id"]." AND member id
  =".$arr open["traderID"]." ORDER BY trading date
  DESC LIMIT 1";
524.\frac{5}{c}k = $this-
  >m indodax->myquery($sql)->row array();
525.526.
                                    $hargalast =$ck["order open"];
527.
                                    $hargaOP =round($hargaLast-($selisihHarga*$fibouse));
528.
                                    //$harqaOP =$hargaLast - $arr open["step"];
529.530.
                                    if ($last harga <
  $hargaLast && $last harga > $arr open["step"])
531.
532.
                                          //$harqaOP =$last harga - $arr open["step"];
533.
                                          $harqaOP =round($last harga-($selisihHarga*$fibouse)-
  $arr open["step"]);
```

```
534. }
535. //var dump("\nharga
  last : ".$hargaLast." hargaOP".$hargaOP);
536. if($hargaOP > 0)
537. {
538.
        //var_dump("\nBuy order: 
  ". $arr open ["symbol"]." Amount: ". $lot." At Price:
  ".$hargaOP);
539. $data = array(
540. 'pair' =>
  $arr_open["symbol"],
541. 'type' => 
  'buy',
542. 'price' => 
  $hargaOP,
543. \frac{1}{2} \frac{1}{2} \frac{1}{2} \frac{1}{2} \frac{1}{2} \frac{1}{2} \frac{1}{2} \frac{1}{2} \frac{1}{2} \frac{1}{2} \frac{1}{2} \frac{1}{2} \frac{1}{2} \frac{1}{2} \frac{1}{2} \frac{1}{2} \frac{1}{2} \frac{1}{2} \frac{1}{2} \frac{1}{2} \frac{1}{2} \frac{$lot,
544. \blacksquare\mathbf{r}545. );
546. \blacksquare \blacksquare \blacks$this-
  >indodax query($arr_open["key"], $arr open["secret"
  ], 'trade',$data);
547. \mathsf{sts} =array search ("1", $rs_indodax);
548. if(strlen($ts)
  > 0)549. {
550.
        if(\frac{1}{5}rs indodax["success"]==1)
551. {
552. $data
  = array(
553.
        "pair code" => $arr open["symbol"],
554.
        "order_id" 
  =>$rs_indodax["return"]["order_id"],
555.
        "price order" => $hargaOP,
556.
        "amount order" => $lot,
```

```
557.
         "idtrader" => $arr open["traderID"],
558.
                                                        \rightarrow ;
559.
                                                       Src =$this->m indodax->prosesBuy($data);
560.
561.
         $hargaOP = number format ($hargaOP, 0, ",",
   ^{\prime\prime}.^{\prime\prime});
562.
         $jumlahOrder = number format ($lot, 0, ",",
   \mathbf{u}, \mathbf{u});
563.
                                                       $sq1= "SELECT a.telegram id, a.member name FROM
   tbl members a WHERE member id
   =".$arr open["traderID"];
564.
                                                       $keys
   = $this->m indodax->myquery($sql)->row array();
565.
        $namcoin = strtoupper($arr open["symbol"]);
566.
                                                        $name
   = strtoupper($keys["member name"]);
567.
        $this-
  >raplyStatus($keys["telegram id"], $hargaOP, "PEMBEL
  IAN ASSET MENGGUNAKAN STEP", $namcoin,
   $jumlahOrder, 0, 0, $name);
568.
569.
         //var dump("\nRespon Buy :
   ".json encode($rs indodax));
                      VI)
570.
                                            \left\{else\left\{571.var dump ("\nRespon Buy :
   ".json encode($rs indodax));
572.
                                            \}573.
                                      \rightarrow574.
575.
                                \rightarrow576.
577.
                          }else{
578.
                                $this-
  >opBuy($arr open["seting id"]);
579.
580.
```

```
581.
                    \left\{ \right.582.
583.
              \left\{ \right.584.
585.
              #OP NEW BUY
586.
              function opBuy($seting id) {
587.
                    \texttt{Ssgl} = "SELECT * FROM vw conf WHERE
588.
  seting id = " .$seting id;589.
                    $dataconfig = $this->m indodax-
  >myquery($sql);
590.
                    if ($dataconfig->num rows () > 0)
591.
                    \{592.
                         srs = Sdataconfig-\text{row array}() ;
593.
                         $sq1 = "SELECTSUM (order amount) as total antre FROM tbl order
  WHERE type id = 1 AND order status = 1 AND
  member id =".$rs["member id"]." AND pair id =
  ".$rs["pair_id"];
594.
                    \text{Samount} = \text{Shis} - \text{Sm} \text{indodax}>myquery($sql)->row array();
595.
596.
                      $totalOpenall =$amount["total antre"];
597.
                      $lot = $rs['seting orderawal'];
                      $symbol = $rs['pair symbol"];
598.
                      $pairID=$rs["pair id"];
599.
600.
                      $fibouse=$rs["fibo use"]/100;
601.
                      $sisaopen =
  $rs["seting totalamount"] - $lot - $totalOpenall;
602.
                           165
                     大胆大量
603.
604.
                      if ($s is a open>=0 \& $1ot>=12000)605.
                      \left\{ \right.606.
                          $rasio tp =$rs["seting takeprofit"]/100;
607.
608.
                          Sresult = Sthis->qetTickAll($symbol);
609.
                          $high =$result["ticker"]["high"];
610.$low =$result["ticker"]["low"];
```

```
611.
                            $last \text{ harga} =$result["ticker"]["last"];
612.
                            $selisihHarga = ($high-$low);613.
614.
                            $hargaOP = round ($last harga-($selisihHarga*$fibouse));
                            \text{Sdata21} = \text{array}615.
616.
                                       'pair' => $symbol,
617.
                                       'fiboz' => $fibouse,618.
                                       'low' => $low,
619.
                                       'high' => \sinh,
                                        'last' =>
620.
  $last harga,
621.
                                        'open' => \frac{1}{2} > \frac{1}{2} hargaOP,
622.
                                 \left| \cdot \right|623.
                                 \frac{1}{2} = \frac{1}{2}this->m indodax-
  >penetian($data21);
                             TITTA
                            $hargaTP = round ($hargaOP +624.
   ($harqaOP*$rasio tp));
625.
                            if ($hargaTP>=$high)
626.
                            \left\{ \right.627.
                                 $hargaOP = round ($hargaOP- ($harqaOP*$rasio tp));
628.
                            \Box629.
                            if (\frac{5}{2} \text{hargaOP} > 0)630.
631.
                                 //var dump("\nBuy order:
632.
   ".$symbol." Amount: ".$lot." At Price:
  ".$hargaOP);
633.
                                 \deltadata = array (
                         DYKS
                                           'pair' =>
634.
   $symbol1,
635.
                                           'type' => 'buy',
636.
                                           'price' \Rightarrow$harqaOP,
                                           'idr' => $lot,637.
                                           'btc' => ''
638.
639.
                                 \rightarrow:
640.
                                 \frac{1}{2}rs indodax = $this-
   >indodax query($rs["member key"],
  $rs["member secretkey"], 'trade', $data);
641.
                                 $ts =array search ("1", $rs indodax);
642.
                                 if(strlen($ts) > 0)
```

```
643.
                               \{644.
  if(\frac{5}{5}rs indodax["success"] ==1)
645.
                                   \left\{ \right.646.
                                        \deltadata = array(
647.
                                            "pair code"
  \Rightarrow $symbol,
                                            "order id"
648.
  =>$rs indodax["return"]["order id"],
649.
                                            "price order"
  \Rightarrow $hargaOP.
650.
  "amount order" => $lot,
                                            "idtrader" \Rightarrow651.
  $rs["member id"],
652.
                                        );
                     Src = 5this-
653.
  >m indodax->prosesBuy($data);
654.
                                   \text{SorderDate} = \text{date} ("Y-
  m-d H: i : s');
                                   ShargaOP
655.
  =number format ($hargaOP, 0, ",", ".");
                                   SiumlahOrder
656.
  =number format ($lot, 0, ", ", ".");
                                   $sq1 = "SELECT657.
  a.telegram id, a.member name FROM tbl members a
  WHERE member id =".$rs["member id"];
658.
                                   $keys = $this-
  >m indodax->myquery($sql)->row array();
659.
                                         Sname =strtoupper($keys["member name"]);
                         Snamcoin =
660.
                       営 む
  strtoupper ($symbol);
                                   $this-
661.
  >raplyStatus($keys["telegram id"], $hargaOP, "PEMBEL
  IAN ASSET", $namcoin, $jumlahOrder, 0, 0, $name);
                                   //Stotalop =662.
  $totalop+$amoun open;
663.
                               J.
664.
                                   //var dump("\nRespon
  Buy : ".json encode($rs indodax));
665.
                               }else{
666.
                                   var dump ("\nRespon
  Buy : ".json encode($rs indodax));
667.
                               \rightarrow
```

```
668. 
669. }
670.
671. }
672. 
673.
674. }
675. $totalOpenall = $totalOpenall + 
 $lot;
676. //var dump("\nTotal pending belanja
 : ".$totalOpenall);
677. }
678.
679. private function sellOrder($arr_open)
680. { 
681.
682. $dataOpen = array(
683. "symbol" =>
 $arr_open["symbol"],
684. "key" \Rightarrow $arr_open["key"],
685. "secret" => 
 $arr open["secret"],
686. The state of the state of \mathsf{``tradernD''} =>
 $arr open["traderID"],
687. "last_price" => 
 $arr_open["last_price"],
688. "amount order" =>
 $arr_open["amount_order"],
689. "last tp" =>
 $arr open["last tp"],
690. "type_order" => 
 $arr open["type order"],
691. "trading id" =>
 $arr open["trading id"],
692. "pair_id" => 
 $arr_open["pair_id"],
693. "jenis close" => 2,694. ); 
695. $respon = $this->calcelOrder($dataOpen);
696.
697. if(\text{Sarr open} ["type order"] == 1)
698. {
```

```
699. 5balance = 5this>balance($arr_open["symbol"],$arr_open["key"],$arr
  _open["secret"]);
700. $dataOrder = $this-
  >getOrderAntre($arr_open["symbol"], 
  $arr_open["traderID"]);
701.
702. if(COUNT($dataOrder) > 0)
703. {
704.    5totalantre =
  $dataOrder["total_antre"];
705. $totalorder =
  $dataOrder["total_order"];
706. $totalUang= 
  $dataOrder["total_uang"];
707. //$amountPending =
  round($totalorder/$totalantre);
708. \sim $amountPending =
  round($totalUang + ($totalUang*$arr_open["tp"]));
709.
710. $harga = round(
  $amountPending/$balance);
711. //var_dump("\Balance
  asset ".$arr_open["symbol"]." : ".$balance." price
  TP: ".$amountPending); 
712. $pair =
  str_replace("_idr","", $arr_open["symbol"]);
713. $data = array(
714. 'pair' => 
  $arr_open["symbol"],
715. 'type' => 'sell',
716. The Community of Community of The Price' => $harga,
717. ' ' ' ' ' '' '' '' '' '' '' '' ''718. The state of the state of the state of the state of the state of the state of the state of the state of the state of the state of the state of the state of the state of the state of the state of the state of the state
719. );
720. $rs_indodax = $this-
  >indodax query($arr_open["key"], $arr_open["secret"
 ], 'trade', $data);
721. $ts =array search("1", $rs indodax);
722. if(strlen($ts) > 0)
723. {
724.
      if($rs_indodax["success"]==1)
725. {
```

```
726.
727.
728. $data = array(
729.
     "pair code" => $arr open["symbol"],
730.
     "price order" => $harga,
731.
     "amount order" =>$totalUang,
732. "order_id" 
 => $rs_indodax["return"]["order_id"],
733. "price tp"
 => $harga
734. );
735. $result =
 $this->m_indodax->prosesSell($data);
736. $hargaOP
 =number format($harga, 0, ",", ".");
737. $jumlahOrder
 =number_format($totalUang, 0, ",", ".");
738. $sql = "SELECT"
 a.telegram id, a.member name FROM tbl members a
 WHERE member id = " .$arrayopen['traceID"];
739. $keys = $this>m_indodax->myquery($sql)->row_array();
740. $namcoin =
 strtoupper($arr_open["symbol"]);
741. $name =
 strtoupper($keys["member_name"]);
742.
 >raplyStatus($keys["telegram_id"], $hargaOP, "PENJUA
 LAN ASSET", $namcoin, $jumlahOrder, 0, 0, $name);
743.
     //var dump("\nRespon SELL :
 ".json_encode($result)); 
744. }else{
745.
     //var_dump("\nRespon SELL : 
 ".json encode($rs indodax));
746. }
747. } else{
748. var dump("\nRespon SELL :
 ".json_encode($rs_indodax)); 
749. }
750.
```

```
751. }
752. }
753.
754. }
755.
756.
757. private function getTickAll($symbol)
758. {
759. $symbol =str_replace(" ", "", $symbol);
760. $urlhit ="https://indodax.com/api/ticker/".$symbol;
761.    $result = $this->sendData($urlhit);
762. return $result;
763. }
764. #getbalance
765. private function balance ($symbol, $sekey,
  $secret)
766. {
767. $pair =
 str_replace("_idr","",$symbol);
768. $result = $this-
  >indodax query($sekey, $secret, 'getInfo');
769. $sisauang =$result["return"]["balance"][$pair];
770. Return $sisauang;
771. }
772. 
773. #get total uang terpakai
774. private function 
  getOrderAntre($symbol,$idtrader)
775. {
               VDIKS
776. $balance=0;
777. $sq1 = "SELECT SUM(order open) astotal order, COUNT(1) as total antre,
 SUM(order amount) as total uang FROM
 vw order trader WHERE type id = 1 AND
 order status = 1 AND pair symbol = '''.$symbol."'
 AND member id =".$idtrader;
778. $amount = $this->m_indodax-
  >myquery($sql)->row array();
779. return $amount;
780. }
781.
782. private function sendData($url)
```

```
783. {
784. $curlHandle = curl init(); // initcurl
785. curl setopt ($curlHandle,
  CURLOPT URL, $url); // set the url to fetch
786. curl setopt($curlHandle,
  CURLOPT HEADER, 0);
787. curl setopt($curlHandle,
  CURLOPT_RETURNTRANSFER, 1);
788. curl setopt($curlHandle,
  CURLOPT_TIMEOUT, 0);
789. curl setopt($curlHandle,
 CURLOPT POST, 0);
790. $result = curl exec(ScurlHandle);791. if ($result == false) {
792. print r('Curl error: ' .
  curl error($curlHandle));
793. }
794. curl close($curlHandle);
795. $hasil = json decode($result,
 true);
796.
797. The South Shasil;
798. }
799. 
800.
801.
802. private function indodax query ($key,
  $secret, $method, array $req = array()) {
803. // API settings
804. $req['method'] = $method;
805. $req['timestamp'] =number format(microtime(true)*1000,0,'.','');
806. $reg['recvWindow'] = 60000;807. // generate the POST data string
808. $post data = http build query(Sreq,', '\frac{1}{2}, \frac{1}{2}809. 
810. $sign = hash hmac('sha512',$post_data, $secret);
811. //echo $sign;
812. // echo $post data;
813. //echo $key;
814. // generate the extra headers
815. $headers = array(
```

```
816. 'Sign: '.$sign,
817. They: '.$key,
818. );
819. 
820. // our curl handle (initialize if 
 required)
821. static \frac{6}{7}ch = null;
822. if (is null($ch)) {
823. $ch = curl init();824. curl setopt($ch,
 CURLOPT_RETURNTRANSFER, true);
825. curl setopt($ch,
 CURLOPT USERAGENT, 'Mozilla/4.0 (compatible;
 INDODAX PHP client; '.php_uname('s').'; 
 PHP/'.phpversion().')');
826.
827. curl setopt($ch, CURLOPT URL,
 'https://indodax.com/tapi');
828. Curl setopt($ch, CURLOPT POSTFIELDS,
  $post_data);
829. Curl setopt($ch, CURLOPT_HTTPHEADER,
  $headers);
830. curl setopt ($ch,
 CURLOPT SSL VERIFYPEER, FALSE);
831. 
832. // run the query
833. Sres = curl exec(Sch);834. if ($res === false) throw new
 Exception('Could not get reply:
 '.curl_error($ch));
835. $dec = json_decode($res, true);
836. if (!$dec) throw new
 Exception<sup>('Invalid data received, please make sure</sup>
 connection is working and requested API exists: 
 '.$res);
837. 
838. curl close($ch);
839. $ch = null;840. return $dec;
841. }
842.
843.
844. private function 
 raplyStatus($telegram_id,$price,$title,$coin,$keun
 tungan,$amountorder,$growt,$name)
```

```
845.
          \left\{\right\}846.
               \text{SorderDate} = \text{date('Y-m-d H:is'')}:847.
               $apifoken ="5119030512:AAEJ676ULtsBH8zulEQm54H8XN dlwYHFDw";
848.
              $motivasi = ".'849.
               Sheader ========\ln";
850.Stitles =$header."*".$title."*\n==========================
  $titles = $titles."";
851.
852.
               ".\text{SorderDate."}\n";
               $body = $body. "NAMA : ".\$name."'\n853.
854.
              \frac{1}{2}$body = $body."ASSET : ".$coin."\n";
855.
              $body = $body. "PRICE : " .$price." \n856.
              if ($title == "PENJUALAN ASSET
857.
  BERHASIL")
858.
859.
                   $body = $body. "TOTAL BELANJA :
860.
  ".$this->accounting format($amountorder)." IDR\n";
                   $body = $body."KEUNTUNGAN :
861.
  ".$this->accounting format($keuntungan)." IDR\n";
                  $body = $body. "GROWTH :862.
  ".$growt." %\n";
863.
              \left| \text{else} \right|$body = $body."AMOUNT :
864.
  ".$keuntungan."\n";
              \mathbf{u}865.
             $footer = $body." "."866.
867.
               $footer =Stooter."=====
  \!=\!=\!=\!=\!=\!=\!=\!=\!=\!=\!=\!=\!=\!=\!\!\set\\{n ";
               $footertext = $footer."**INDODAX BOT
868.
  SMART APLICATION SYSTEM**";
869.
               $raply ============================ \n";
870.
              //echo "$raply";
871.
              \deltadata = \int872.
                  'chat id' => $telegram id,
873.
                  'text' => $raply,
```

```
874. 'parse mode' => 'Markdown',
875. 1;
876. \text{Surl} ="https://api.telegram.org/bot".$apiToken."/sendMes
 sage?".http build query($data);
877. $response =$this->sendData($url);
878. //echo "".$raply;
879. //print r($response);
880.
881. } 
882.
883. private function 
  accounting format($number)
884. {
885. 
886. $amount =number format($number, 0,
  \binom{n}{r}, \binom{n}{r}, \binom{n}{r};
887. if ($amount < 0)
888. {
889. $amount = str replace("-","",
  $amount);
890. The Return '(' . $amount . ')';
891. }
892. else
893. {
894. Preturn $amount;
895. }
896. }
897.
898. }
1. <?php defined('BASEPATH') OR exit('No direct sript 
 access allowed');
2. class Dashboard Controllers extends CI Controller{
3.
4. public function construct(){
5. parent:: construct();
6. $this->load-
 >model('dashboard/dashboard Model','',TRUE);
7. $this->load->library('form_validation');
8.
9. } 
10. public function index(){
11. if($this->session-
  >userdata('logged')== TRUE){
```

```
12. $role= $this->session-
  >userdata("role_id");
13. if($role == 1){
14. $data['keuntungan1'] = $this-
  >dashboard Model->getDataProfit($this->session-
  >userdata("member_id"));
15. $data['keuntungan'] = $this-
  >dashboard Model->getDataProfitdate($this-
  >session->userdata("member_id"));
16. $data['growth rate'] = $this-
  >dashboard Model->getDataGrowth($this->session-
  >userdata("member id"));
17. $data['amount'] = $this-
  >dashboard Model->getAmout($this->session-
  >userdata("member_id"));
18. $symbol = $this->dashboard_Model-
  >getPair();
19. $data['symbol'] = $symbol;
20. $i = 0;21. foreach($symbol as $key)
22. {
23. \frac{1}{2} \frac{1}{2} \frac{1}{2} \frac{1}{2} \frac{1}{2} \frac{1}{2} \frac{1}{2} \frac{1}{2} \frac{1}{2} \frac{1}{2} \frac{1}{2} \frac{1}{2} \frac{1}{2} \frac{1}{2} \frac{1}{2} \frac{1}{2} \frac{1}{2} \frac{1}{2} \frac{1}{2} \frac{1}{2} \frac{1}{2} \frac{1}{2>getTickAll($key["pair_symbol"]);
24. \sqrt{111/2} var dump($rs);
25. // die();
26. $data['high'][$i] =
  $rs['high'];
27. \text{Sdata}['low'][5i] =$rs['low'];
28. $data['last'][$i] =
  $rs['last']; 
29. 5i++;30. }
31. $this->load-
  >view('dashboard/home_view',$data);
32.
33. }else if($role == 2){
34. $data['keuntungan1'] = $this-
  >dashboard Model->getDataProfit($this->session-
  >userdata("member id"));
35. $data['keuntungan'] = $this-
  >dashboard Model->getDataProfitdate($this-
  >session->userdata("member id"));
```

```
36. $data['growth rate'] = $this-
  >dashboard_Model->getDataGrowth($this->session-
  >userdata("member_id"));
37. $data['member profit'] = $this-
  >dashboard Model->getDataProfit($this->session-
  >userdata("member_id"));
38. $data['amount'] = $this-
  >dashboard Model->getAmout($this->session-
  >userdata("member id"));
39. $symbol = $this->dashboard Model-
  >getPair();
40. $data['symbol'] = $symbol;
41. \zeta i = 0;42. foreach($symbol as $key)
43. {
44. $rs = $this->getTickAll($key["pair_symbol"]);
45. // var dump($rs);
46. // die();
47. $data['high'][$i] =
  $rs['high'];
48. \frac{1}{8} \frac{1}{8} \frac{1}{8} \frac{1}{8} \frac{1}{8} \frac{1}{8} \frac{1}{8} \frac{1}{8} \frac{1}{8} \frac{1}{8} \frac{1}{8} \frac{1}{8} \frac{1}{8} \frac{1}{8} \frac{1}{8} \frac{1}{8} \frac{1}{8} \frac{1}{8} \frac{1}{8} \frac{1}{8} \frac{1}{8} \frac{1$rs['low'];
49. All Solata ['last'][$i] =
  $rs['last']; 
50. $i++;51. }
52. $this->load-
  >view('admin/home view', $data);
53. }
54. 
55.
56. External formulate redirect (site url('login'));
57. 
58. 
59. }//ADMIN//
60. public function memberArea(){
61. if($this->session-
  >userdata('logged')== TRUE){
62. $data["dashboard Model"] = $this-
  >dashboard Model->getView();
63. $this->load-
  >view("admin/memberArea",$data);
64. 
65.
```

```
66. }else redirect(site url('login'));
67. }
68. 
69.
70. private function getTickAll($symbol)
71. {
72. $symbol =
  str_replace(" ", "", $symbol);
73. $urlhit =
  "https://indodax.com/api/ticker/".$symbol;
74. 5ticker = 5this->sendData(Surlhit);75. $result['high'] =
  $ticker["ticker"]["high"];
76. $result['low'] =$ticker["ticker"]["low"]; 
77. $result['last'] =
  $ticker["ticker"]["last"]; 
78. Participal State of Telecomers 78.
79.
80. }
81.
82. private function sendData($url)
83. {
84. \int $curlHandle = curl init(); // init curl
85. curl_setopt($curlHandle, CURLOPT_URL,
  $url); // set the url to fetch
86. Curl_setopt($curlHandle, CURLOPT_HEADER,
  0);
87. curl setopt ($curlHandle,
 CURLOPT_RETURNTRANSFER, 1);
88. Curl setopt($curlHandle,
  CURLOPT_TIMEOUT, 0);
                     76
89. Curl_setopt($curlHandle, CURLOPT_POST,
 0);
90. $result = curl exec($curlHandle);
91. if ($result === false) {
92. print r('Curl error: ' .
  curl error($curlHandle));
93. }
94. curl close($curlHandle);
95. $hasil = json decode(Sresult, true);96.
97. return $hasil;
98. } 
99. }
```

```
1. <?php
2.
3. class login extends CI_Controller
4. {
5. public function construct()
6. {
7. parent:: construct();
8. $this->load->model("login_model/users");
9. $this->load->library('form validation');
10. }
11.
12. public function index()
13. {
                    BNDLDI
14. 
15. if($this->input->post()){
16. if($this->users->doLogin())
17.18. 
  redirect(site_url('dashboard/dashboard Controllers
  \left\{ \cdot \right\} ) ;
19. 
20.21. }
22. 
23. $this->load-
 >view("login_view/login_page");
24. }
25. public function logout()
26. { 
                  BAR 11
27. 
28. $this->session->sess destroy();
29. redirect(site url('login'));
30. }
31. public function create session($arr) {
32. foreach ($arr as $row) {
33. $sess = array(
34. 'member id' => $row->member id,
35. \qquad \qquad \text{role id'} \Rightarrow \text{from->role id},36. Thember name' => $row-
  >member name,
37. Thember user' => $row-
  >member user,
```

```
38. 'member password' => $row-
 >member password,
39. 'member bot.status' => $row-
 >member bot.status,
40. 'member key' =>$row->member key,
41. Thember secretkey' => $row-
 >member secretkey,
42. Thember date' => $row-
 >member date,
43. Thember status' => $row-
 >member status,
44. 'logged' => TRUE,
45. );
46. }
47. $this->session->set userdata($sess);
48. return $sess;
49. }
50.
51. 
52. 
53. public function sendmail()
54. {
55. 
56. $otp
 substr(str_shuffle("0123456789"), 0, 6);
57. $to 51. \frac{1}{2} $this->session-
 >userdata("register_user");
58. $info = ''';
59. \text{Surl} ="https://report.larisku.com/testmail?email=".$to."
 &otp=".$otp;
60. $rapply = $this->sendData(Surl);61. i f(\frac{5 \text{ rapidly}}{2} = "SUKSES")62. {
63. $data = array (64. "otp"=>$otp,
65.
66. );
67. \text{Src} = \text{5this}->users->otp($data);
68. $info = "Silahkan cek email Anda, KODE 
OTP sudah dikirim!";
69. }
70. else{
71. <br>$info = "Pengiriman Email GAGAL!";
72. }
```

```
73. return $info;
74. }
75.
76. public function add(){
77.
78. $users =$this->users;
79. $validation = $this->form validation;
80. $validation->set rules($users->rules());
81. $pesan ['message'] ="";
82. if($validation->run())
83. {
84. $post = $this->input->post();
85. $member user =
   strtoupper($post["member_user"]);
86. $usr = $this \rightarrow users>getEmail($member user);
87. if (Susr == 0)88. \frac{1}{3} \frac{1}{3} \frac{1}{4} \frac{1}{2} \frac{1}{4} \frac{1}{2} \frac{1}{4} \frac{1}{2} \frac{1}{4} \frac{1}{2} \frac{1}{4} \frac{1}{2} \frac{1}{4} \frac{1}{2} \frac{1}{4} \frac{1}{4} \frac{1}{4} \frac{1}{4} \frac{1}{4} \frac{1}{4} \frac{1}{4} \frac{189. 'register id' =>
   $post["role_id"],
90. 's a set of the contract of the contract of the contract of the contract of the contract of the contract of the contract of the contract of the contract of the contract of the contract of the contract of the contract o
   $post["member_name"],
91. I register user' =>
   $post["member_user"],
92. 's a set of the contract of the contract of the contract of the contract of the contract of the contract of the contract of the contract of the contract of the contract of the contract of the contract of the contract o
   $post["member_password"],
93. 's and the set of the contract of the set of the set of the set of the set of the set of the set of the set of the set of the set of the set of the set of the set of the set of the set of the set of the set of the set 
   $post["member_botstatus"],
94. The contract of the contract of the contract of the contract of r = \frac{1}{2}$post["member_date"],
95. The contract of the contract of the contract of the contract of \sim$post["member_status"],
96. );
97. $this->session-
   >set_userdata($datapost);
98. $pesan ['message'] = $this-
   >sendmail();
99. if($pesan ['message'] == "Silahkan 
  cek email Anda, KODE OTP sudah dikirim!")
100. {
101. $this->load->view("otp",$pesan);
102. }else{
103. $this->load-
   >view("register",$pesan);
```
104. } 105. 106. 107. 108. }else{ 109. \$pesan ['message'] ="Gagal"; 110. \$this->load->view("register",\$pesan); 111. } 112. 113. 114. }else{ 115. \$this->load->view("reqister", \$pesan); 116. } 117. 118. } 119. //ADMIN// 120. public function addAdmin(){ 121.  $$users = $this->users;$ <br> $$w^{3}11dation = $this->$ 122. \$validation = \$this->form validation; 123. Svalidation->set rules(\$users->rules()); 124. \$pesan ['message'] =""; 125. **if(\$validation->run())**  $126.$ 127.  $\frac{127}{127}$ 128. \$member user = strtoupper(\$post["member\_user"]);  $129.$   $$usr = $this \rightarrow users-$ >getEmail(\$member user); 130. if  $(\text{Susr} == 0)$ 131. \$users->regis(); 132. \$pesan['message'] = "Pendaftaran berhasil"; 133. }else{ 134. \$pesan['message'] = "Pendaftaran Gagal"; 135. } 136. 137. } 138. \$this->load->view("admin/register",\$pesan); 139. }

```
140.
141. public function otp(){
142. $users =$this->users;
143.    Svalidation = $this-
 >form_validation;
144. $validation->set rules($users-
 >rules());
145. $pesan ['message'] ="";
146.
147. $this->load->view("otp", $pesan);
148. }
149.
150. public function verikasiOTP()
151. {
152. $otpdb= $this->users-
 >getStatusOtp($this->session-
 >userdata("register_user"));
153. $post = $this->input->post();
154. $inputotp = $post["otp"];
155. 
156. if($otpdb == $inputotp){
157.
158. \frac{158}{158} $respon = $this->users->regiss();
159. if (srespon == 1)160. {
161. $this->users-
 >UpdateStatus($this->session-
 >userdata("register_user"));
162. $pesan = "Benar, Silahkan
 Login";
163. lelse{
164.    $pesan = "Server sedang
 sibuk";
165.166.
167. $this->load-
 >view("login_view/login_page", $pesan);
168. } else {
169.
170.    $pesan = "OTP SALAH";
171. $this->load->view("otp", $pesan);
172. }
173. 
174. }
175.
```

```
176. private function sendData($url)
177. {
178. $curlHandle = curl init(); // init
 curl
179. curl setopt($curlHandle,
 CURLOPT URL, $url); // set the url to fetch
180. curl setopt($curlHandle,
 CURLOPT HEADER, 0);
181. curl setopt($curlHandle,
 CURLOPT_RETURNTRANSFER, 1);
182. curl setopt($curlHandle,
 CURLOPT TIMEOUT, 0);
183. curl setopt($curlHandle,
 CURLOPT_POST, 0);
184. $result = curl exec(ScurlHandle);185. \qquad \qquad \text{if (Sresult == false)}186. print r('Curl error: ' .
curl_error($curlHandle));
187. }
188. curl close($curlHandle);
189. \frac{189}{180} \frac{189}{180} \frac{189}{180} \frac{189}{180}true);
190.
191. The Teturn $hasil;
192. }
193. }
```

```
1. <?php defined('BASEPATH') OR exit('No direct sript 
 access allowed');
2.
3. class Profile Controllers extends CI Controller{
4.
5. public function construct(){
6. parent:: construct();
7. $this->load-
>model('profileM/Profile Model','',TRUE);
8. $this->load->library('form_validation');
9.
10. } 
11. public function index(){
12.
13. if($this->session->userdata('logged')== 
 TRUE){
```

```
14. $data["Profile Model"] = $this-
 >Profile_Model->getById($this->session-
 >userdata("member id"));
15. $data["sal"] = $this->Profile Model-
  >get Tsal($this->session->userdata("member id"));
16. $data["jarak"] = $this->Profile Model-
 >get Jarak($this->session->userdata("member id"));
17. $data["order"] = $this->Profile Model-
  >get OrderAwl($this->session-
 >userdata("member id"));
18. $data["profit"] = $this->Profile Model-
 >get_profit($this->session-
 >userdata("member_id"));
19. $data["untung"] = $this->Profile Model-
  >get Untung($this->session-
 >userdata("member_id"));
20. $this->load-
  >view("profile/profile_view", $data);
21. }else redirect(site url('login'));
22. }
23. public function edit($id=null)
24. {
25. if(!isset($id)) 
 redirect('Profile Controllers');
26. $Profile Model = $this->Profile Model;
27. $validation =$this->form validation;
28. $validation ->set rules($Profile Model-
 >rules());
29. if($validation->run())
30. {
31. 
32. $post = $this -\frac{1}{2}nput -\frac{1}{2}post;
33. $where = array(
34. 'member id' => $post['id']35. );
36. $data = array(
37. 
38. 'member name'=>
  $post["member_name"],
39. 'telegram_id' => 
  $post["telegram_id"],
40. 'member_key' 
  =>$post["member_key"],
41. Thember secretkey' =>
  $post["member_secretkey"]
```

```
42. 
43. );
44.
45.  SProfile Model-
 >update($where,$data);
46. $this->session-
 >set flashdata('succses', 'berhasil disimpan');
47.
48. }
49. $data["Profile Model"]=$Profile Model-
 >getById($id);
50. if (!$data["Profile Model"]) show 404();
51. $this->load-
 >view("profile/profile_edit", $data);
52. }
53. //ADMIN//
54. public function editAdmin($id=null)
55. {
56. if(!isset($id)) 
 redirect('Profile Controllers');
57. $Profile Model = $this->Profile Model;
58. $validation =$this->form_validation;
59. $validation ->set rules($Profile Model-
 >rules());
60. if($validation->run())
61. {
62. 
63. \frac{1}{2} \frac{1}{2} \frac{1}{2} \frac{1}{2} \frac{1}{2} \frac{1}{2} \frac{1}{2} \frac{1}{2} \frac{1}{2} \frac{1}{2} \frac{1}{2} \frac{1}{2} \frac{1}{2} \frac{1}{2} \frac{1}{2} \frac{1}{2} \frac{1}{2} \frac{1}{2} \frac{1}{2} \frac{1}{2} \frac{1}{2} \frac{1}{264. $where = array(
65. The Imember id' => $post['id']
66. );
67. $data = array(
68. 
69. Thember name'=>
  $post["member_name"],
70. The learn of telegram id' =>
  $post["telegram_id"],
71. Thember key'
 =>$post["member_key"],
72. 'member secretkey' =>
  $post["member_secretkey"]
73. 
74. );
75.
```

```
76. $Profile Model-
  >update($where,$data);
77. $this->session-
 >set flashdata('succses','berhasil disimpan');
78.
79. }
80. $data["Profile Model"]=$Profile Model-
  >getById($id);
81. if (!$data["Profile Model"]) show 404();
82. $this->load-
 >view("admin/profile_edit", $data);
83. }
84. //ADMIN//
85. public function view(){
86. if($this->session->userdata('logged')==
  TRUE){
87. \dots \dots \frac{\text{Sdata}['sal"] = \text{Sthis} \rightarrow \text{Profit}e Model-
  >get Tsal($this->session->userdata("member id"));
88. \frac{\delta d}{d} $data["jarak"] = $this->Profile Model-
  >get Jarak($this->session->userdata("member_id"));
89. $data["order"] = $this->Profile Model-
  >get OrderAwl($this->session-
  >userdata("member_id"));
90. $data["profit"] = $this->Profile Model-
  >get_profit($this->session-
  >userdata("member_id"));
91. $data["untung"] = $this->Profile_Model-
  >get Untung($this->session-
 >userdata("member_id"));
92. $this->load-
  >view("admin/profile_view", $data);
93. 
                  大厚于第 直 化
94.
95. }else redirect(site_url('login'));
96. }
97.
98.}
99.?>
    1. <?php defined('BASEPATH') OR exit('No direct 
       sript access allowed');
    2.
    3. class Setings_Controllers extends 
     CI Controller{
    4.
    5. public function construct(){
```
```
6. parent:: construct();
7. $this->load-
 >model('setingsM/Setings Model','',TRUE);
8. $this->load-
 >library('form_validation');
9.
10. } 
11. public function index(){
12. if($this->session-
 >userdata('logged')== TRUE){
13. $data["Setings Model"] = $this-
  >Setings_Model->getByIds($this->session-
 >userdata("member_id"));
14. $this->load-
 >view('view data', $data);
15. 
16. But Belse redirect(site url('login'));
17. }
           R.
18.
19. public function add(){
20. $data['coin"] = $this->Setings Model->getAllCoin();
21. $Setings Model =$this-
 >Setings Model;
22. $validation = $this->form validation;
23. $validation-
  >set_rules($Setings_Model->rules());
24.
25. if($validation->run())
26.27. $Setings Model->save();
28. $this->session-
 >set_flashdata('succses','berhasil
 disimpan');
29. }
30. $this->load->view("add",$data);
31. }
32.
33. public function edit($id=null)
34. {
35. $data['coin"] = $this->Setings Model->getAllCoin();
36. if(!isset($id)) 
 redirect('Setings_Model');
```

```
37. $Setings Model = $this-
 >Setings Model;
38. $validation =$this-
 >form_validation;
39. $validation -
 >set_rules($Setings_Model->rules());
40. if($validation->run())
41. {
42. 
43. $post = $this ->input->post();
44. $where = array(
45. Seting id' => $post['id']
46. );
47. $data = array(
48. 
49. 'member id'=>
  $post["member_id"],
50. 'pair id' =>
  $post["pair_id"],
51. Solid Seting totalamount' =>
 $post["seting_totalamount"],
52. 'seting_step' => 
 $post["seting_step"],
53. Same and the seting orderawal'
 =>$post["seting_orderawal"],
54. 'seting takeprofit' =>
 $post["seting_takeprofit"],
55. The same state of ' fibo use' =>
  $post["fibo_use"]
56. 
57. );
58.
59. $Setings Model-
 >update($where, $data);
60. $this->session-
 >set flashdata('succses', 'berhasil
 disimpan');
61.
62. }
63.
  $data["Setings Model"]=$Setings Model-
 >getById($id);
64. if (!$data["Setings_Model"]) 
 show 404();
```

```
65. $this->load-
 >view("seting/setings View", $data);
66. }
67. public function delete($id=null)
68. {
69. if(!isset($id)) show_404();
70. if($this->Setings Model-
  >delete($id)){
71.
  redirect(site url('Setings Controllers'));
72. }
73. }
74. //ADMIN
75. public function editAdmin($id=null)
76. {
77. \delta_{\text{data}}["coin"] = \delta_{\text{this}} - \delta_{\text{setings Model}} ->getAllCoin(); NAME
78. if(!isset($id)) 
 redirect('Setings_Model');
79. $Setings Model = $this->Setings Model;
80. $validation =$this->form validation;
81. $validation -
 >set_rules($Setings_Model->rules());
82. if($validation->run())
83. {
84. 
85. $post = $this -\ge input->post();
86. $where = array(
87. 'seting id' =>
  $post['id']
88. (b);
89. $data = array(
90.
91. 'member id'=>
  $post["member_id"],
92. 'pair id' =>
  $post["pair_id"],
93. Seting totalamount' =>
  $post["seting_totalamount"],
94. Seting step' =>
  $post["seting_step"],
95. Seting orderawal'
  =>$post["seting_orderawal"],
96. Seting takeprofit' =>
  $post["seting_takeprofit"],
```

```
97. '\text{fibo use'} \Rightarrow$post["fibo_use"]
98.
99. );
100. 
101.  SSetings Model-
  >update($where, $data);
102. $this->session-
 >set flashdata('succses','berhasil
 disimpan');
103.
104. }
105. 
  $data["Setings_Model"]=$Setings_Model-
 >getById($id);
106. if (!$data["Setings Model"])
  show 404();
            BEND
107. $this->load-
  >view("admin/setings View", $data);
108. }
109. //ADMIN
110. public function addA(){
111. $data["coin"] = $this-
 >Setings Model->getAllCoin();
112. $Setings Model =$this-
 >Setings Model;
113. $validation = $this-
  >form validation;
114. Svalidation-
  >set_rules($Setings_Model->rules());
115.
116. if($validation->run())
117. {
118. $Setings Model->save();
119. $this->session-
  >set flashdata('succses', 'berhasil
 disimpan');
120.121. $this->load-
 >view("admin/add",$data);
122. }
123. //ADMIN//
124. public function addCoin(){
125.
```

```
126. $Setings Model =$this-
  >Setings Model;
127. $validation = $this-
 >form_validation;
128. $validation-
 >set_rules($Setings_Model->rules1());
129. $pesan ['message']= "";
130. if($validation->run())
131. {
132. $Setings Model->saves();
133. $pesan ['message'] ='berhasil 
 disimpan';
134. }
135. $this->load-
  >view("admin/add_newc", $pesan);
136. }
137. public function view(){
138. if($this->session-
  >userdata('logged')== TRUE){
139. $data["Setings Model"] =
 $this->Setings_Model->getByIds($this-
 >session->userdata("member_id"));
140. Sthis->load-
 >view('admin/view data', $data);
141. 
142. Helse
 redirect(site_url('login'));
143. }
144. }
145. ?1. <?php defined('BASEPATH') OR exit('No direct 
 sript access allowed');
2.
3. class Transaksi Controllers extends
 CI Controller{
4.
5. public function construct(){
6. parent:: construct();
7. $this->load-
 >model('transaksiM/Transaksi Model','',TRUE);
8. $this->load-
 >library('form validation');
9.
10. } 
11. //ADMIN//
```

```
12. public function index(){
13. if($this->session-
 >userdata('logged')== TRUE){
14. $data["Transaksi Model"] = $this-
 >Transaksi Model->getById($this->session-
 >userdata("member_id"));
15. $this->load-
 >view("admin/transaksi", $data);
16. 
17.
18. }else redirect(site url('login'));
19. }
20.
21. public function update(){
22. if($this->session-
 >userdata('logged') == TRUE) {
23. $data["Transaksi Model"] = $this-
 >Transaksi Model->getById($this->session-
 >userdata("member_id"));
24. $update = $this->Transaksi Model-
 >update($this->session-
 >userdata("member_id"));
25.
  redirect(site_url('Transaksi_Controllers'));
26. 
27.
28. }else redirect(site url('login'));
29. }
30.
31. public function riwayat(){
32. if($this->session-
 >userdata('logged')== TRUE){
33. $getRiwayat["get keuntungan"] =
  $this->Transaksi_Model->getKeuntungan($this-
  >session->userdata("member id"));
34. $getRiwayat["Transaksi Model"] =
  $this->Transaksi_Model->riwayat($this-
  >session->userdata("member id"));
35. $this->load-
 >view('Logs',$getRiwayat);
36.
37. }else redirect(site url('login'));
38. }
39.//ADMIN/
40. public function riwayatA(){
```

```
41. if($this->session-
 >userdata('logged')== TRUE){
42. $getRiwayat["Transaksi Model"] =
  $this->Transaksi_Model->riwayat($this-
  >session->userdata("member id"));
43. $this->load-
  >view('admin/Logs',$getRiwayat);
44.
45. }else redirect(site url('login'));
46. } 
47.}
```
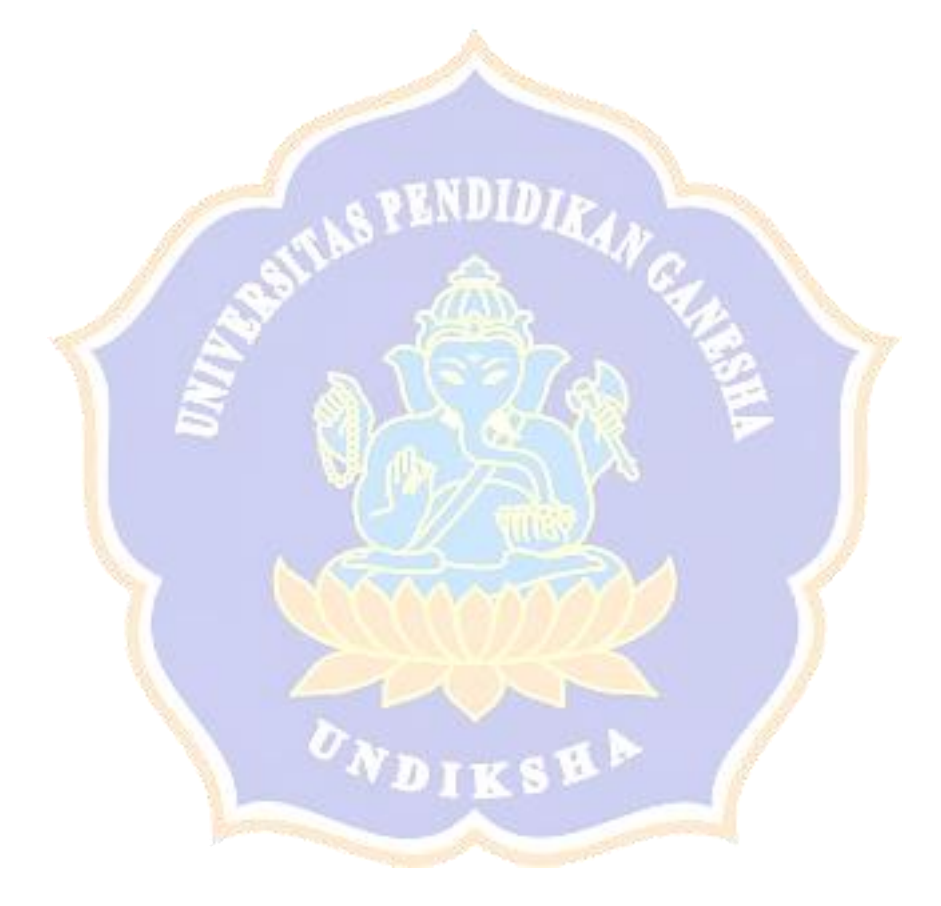